# **GISPython Documentation**

*Release 1.41.1*

**lvmgeo**

**May 12, 2020**

## **Contents**

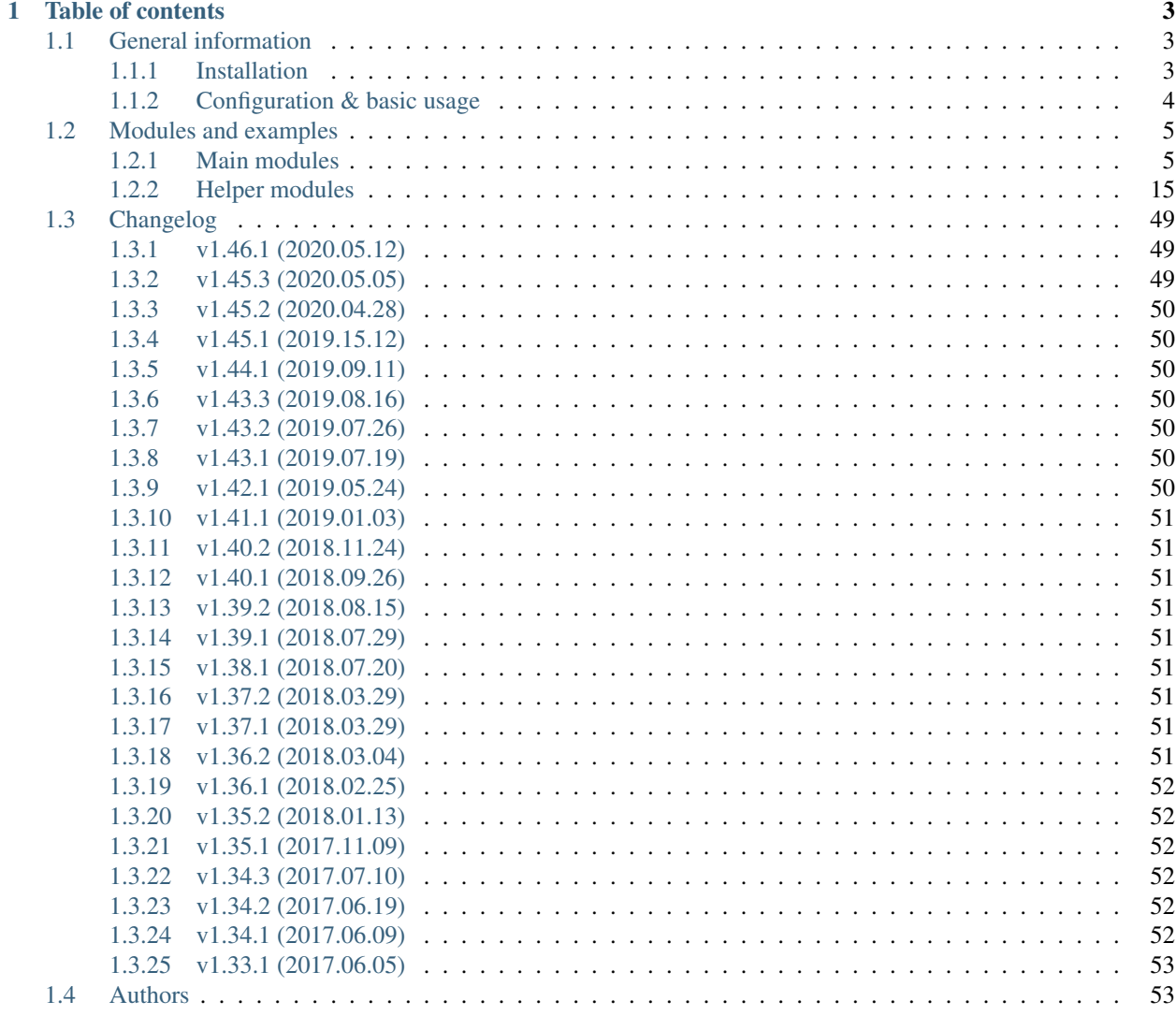

[2 Package index](#page-58-0) 55

[Python Module Index](#page-60-0) 57

**[Index](#page-62-0)** 59

LVM GEO Python Core (*GISPython*) is an open source automation and scripting core developed by the LVM GEO team. Based on this core any developer can build simple and structured Python programming scripts with a rich functionality. The programming core allows management of all system's maintenance processes within a unified environment. *GISPython* project can be found at [GitHub.](https://github.com/lvmgeo/GISPython)

Attention: There is undergoing code arrangement according to [PEP 8,](https://www.python.org/dev/peps/pep-0008/) so module and some code object names can be changed. All changes will be documented in [changelog.](http://gispython.readthedocs.io/en/latest/changelog.html)

## CHAPTER 1

## Table of contents

## <span id="page-6-1"></span><span id="page-6-0"></span>**1.1 General information**

## <span id="page-6-2"></span>**1.1.1 Installation**

### **Dependencies**

- ArcGIS 10.x /recommended with newest patches and service packs/ (*GISPython* is currently running on production systems based on ArcGIS 10.2.1, ArcGIS 10.3.1 and has been tested on ArcGIS 10.6.1)
- Python 2.7 (included in ArcGIS installation) (arcpy and numpy modules included)
- Additional python modules:
	- [PyCrypto](http://www.voidspace.org.uk/python/modules.shtml#pycrypto) (manual installation)
	- NTLM: pip install python-ntlm (included in package setup process)
	- Paramiko: pip install paramiko (included in package setup process)
	- patool: pip install patool (included in package setup process)
	- simpleJson: pip install simplejson (included in package setup process)

#### **Package installation**

*GISPython* package is available on the [Python Package Index,](https://pypi.python.org/pypi/GISPython) so you can get it via pip:

pip install GISPython

Note: If pip isn't installed, you can get it [here!](https://packaging.python.org/installing/#install-pip-setuptools-and-wheel)

## <span id="page-7-0"></span>**1.1.2 Configuration & basic usage**

Before using *GISPython* modules in custom geoprocessing scripts, you need to set up your scripting environment with [\\*SetupDefaultEnvironment\\*](https://github.com/lvmgeo/GISPython/blob/master/GISPython/SetupDefaultEnvironment.py) module which also includes template for user scripts.

*SetupDefaultEnvironment* module also includes basic parameters (variable *paramsFileSource*) for parameter file (e.g. SysGISParams.py) which is important, because *GISPython* relies of several parameters to be present to function successfully:

- OutDir directory for storing script output log files  $\text{OutDir} = r'C:\GIS\Log\Outlog\'$
- OutDirArh directory for storing script output log file archive (all non active files) OutDirArh = r'C:\GIS\Log\Outlog\Archive\'
- ErrorLogDir directory for storing script error log files ErrorLogDir = r'C:\GIS\Log\ErrorLog\' *(Important! This directory can be monitored for non empty files. If this directory has a file that is non empty this indicates that a script has failed)*
- ErrorLogDirArh directory for storing script error log files ErrorLogDirArh = r'C:\GIS\Log\ErrorLog\Archive'
- TmpFolder Temp folder TmpFolder = r'C:\GIS\tmp'
- encodingPrimary encoding of Windows shell encodingPrimary = 'cp775'
- encodingSecondary encoding of Windows unicode language used encodingSecondary = 'cp1257'
- SetLogHistory enable or disable Geoprocessing history logging SetLogHistory = False

Note: It is recommended to define additional script parameters in SysGISParams.py file, to keep the main code clean. Our approach is to define all the parameters that define current system environment be kept in this one file. In case of moving environment (e.g. test system and production system) this one file has the specific connections and can be easily modified without changing the scripts.

#### **Recommendations**

Set up the variables at the beggining of the main function, to shorten the main code:

```
Tool = self.Tool
qp = Tool.qpcallGP = Tool.callGP
pj = os.path.join
```
#### **Basic operations**

ArcPy function call:

```
gpCaller = self.Tool.callGP
slay = 'some_layer'
callGP('AddField_management', slay, 'Day_TXT', 'TEXT', '#', '#', 10)
callGP('AddField_management', slay, 'CAR', 'TEXT', '#', '#', 128)
callGP('AddField_management', slay, 'WorkID', 'DOUBLE', 12, 0)
callGP('AddField_management', slay, 'REC_DATE_FROM', 'DATE')
```
Tool message output:

```
Tool = self.Tool
self.Tool.AddMessage(u'This is a message')
self.Tool.AddWarning(u'This is a warning')
self.Tool.AddError(u'This is an error')
```
## <span id="page-8-0"></span>**1.2 Modules and examples**

## <span id="page-8-1"></span>**1.2.1 Main modules**

*GISPython* package core modules

### **GISPythonModule**

*Main module, which contains frame for all GISPython package modules. Module allows the code unification, and ensures the code execution from both the ArcGIS Desktop Python console and the Command Prompt.*

<span id="page-8-2"></span>Module for the GISPython module frame and code unification

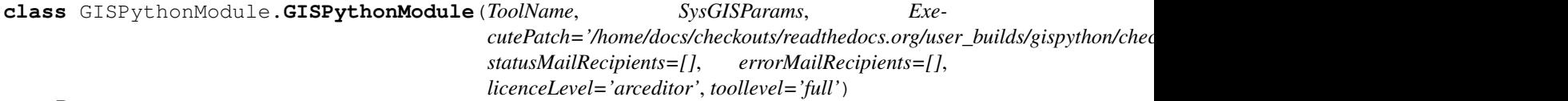

Bases: object

Interface class for all the GISPython modules. Interface class allows the code unification, and ensures the code execution from both the ArcGIS Desktop Python console and the Command Prompt.

Standalone tool execution: SetName('Tool Name') DoJob()

The tool executes within an another tool: SetTool(reference to SysGISTools.GISTools10) Get the tool name with the command 'PrintText()' mainModule()

#### **DoJob**()

Procedure which runs the tool with environment preparation and deletion (in case the tool runs as a standalone tool)

#### **MyDispose**()

Procedure which closes the tool environment after running it (in case the tool runs as a standalone tool)

#### **MyEnd**()

Procedure for the tool end message output, if the tool runs as a standalone tool

#### **PrintText**()

The auxiliary procedure for the tool name output

#### **SetTool**(*Tool*)

Sets up the GISPython environment object, if the tool runs within an another tool

#### **initModule**()

Procedure which initializes the GISPython environment, if the tool runs as a standalone tool

#### **mainModule**()

Rewritable procedure which contains the logic of the module

#### **runInsideJob**(*Tool*)

Procedure executes the tool, if it's to be executed within an another Python tool

- **self** The reserved object 'self'
- **Tool** The tool name to execute

<span id="page-9-0"></span>**class** GISPythonModule.**GISPythonModuleArgsHelper**(*InitValue=None*) Bases: object

Class for handling the argument passing for the module in three different places:

- 1. In the class initialization process.
- 2. In the arguments.
- 3. In the "main" operation call.

#### **GetResultValue**(*asBool=False*, *Default=None*)

Procedure makes a choice from the given attributes

#### Parameters

- **self** The reserved object self
- **value** Setup value

#### **SetInitValue**(*value*)

Procedure processes a parameter setup from the tool initialization procedure

#### Parameters

- **self** The reserved object 'self'
- **value** Setup value

#### **SetMainModuleValue**(*value*)

Procedure processes a parameter setup from the base module of the tool

#### Parameters

- **self** The reserved object 'self'
- **value** Setup value

#### **processArgument**(*argumentNumber=1*)

Procedure processes a parameter acquisition from the argument

#### Parameters

- **self** The reserved object 'self'
- **argumentNumber** Argument from which to read the data

#### **Examples**

Executes the tool if it's to be executed within an another Python tool:

```
from GISPython import TimerHelper
import OnlineCompress
with TimerHelper.TimedSubprocess(Tool, u'Compress DB'): # Adds a message to the tool,
˓→output
       with TimerHelper.TimedSubprocess(Tool, u'disconnect users from DB', 2): #
˓→Adds a message to the tool output
```
(continues on next page)

(continued from previous page)

```
self.Tool.RunSQL('KillUsers', Pr.u_sde, Pr.p_sde) # Runs custom SQL.
˓→script
       OnlineCompress.MainModule(None, False).runInsideJob(Tool) # Runs SDE
˓→Compression procedure from OnlineCompress module (custom geoprocessing module)
```
#### **GISPythonTool**

*Module defines abstract classes for the ESRI Toolbox tool definition and contains functions which helps to create an ArcGIS Toolbox, validates the tool's parameter values and controls a behavior of the tool's dialog.*

<span id="page-10-0"></span>Module defines abstract classes for the ESRI Toolbox tool definition

```
class GISPythonTool.GISPythonTool
     Bases: object
     Class which helps to create an ArcGIS Toolbox
```
**execute**(*parameters*, *messages*) Executes a tool

**getParameterInfo**() Define parameter definitions

```
isLicensed()
```
Determines if the tool is licenced for execution

```
updateMessages(parameters)
```
This method is called after an inner validation, and is intended for carrying out an additional validations

```
updateParameters(parameters)
```
This method is called in case the parameters are changed, and is used for setting up the parameters

**class** GISPythonTool.**ToolValidator**(*parameters*)

Bases: object

Class for validating the tool's parameter values and controlling the behavior of the tool's dialog.

```
initializeParameters()
```
Refine properties of the tool's parameters. This method is called when the tool is opened.

#### **updateMessages**()

Modify the messages created by internal validation for each tool parameter. This method is called after internal validation.

#### **updateParameters**()

Modify the values and properties of parameters before internal validation is performed. This method is called whenever a parameter has been changed.

#### **Examples**

Define parameters in ESRI Python toolbox:

```
from GISPython import GISPythonTool
   class ToolAtributeValidator(GISPythonTool.GISPythonTool):
def __init__(self):
    """Define tool (tool name is the class name)"""
```
(continues on next page)

(continued from previous page)

```
self.label = u"Tool for attribute data validation (test mode)"
    self.description = u"Tool for attribute data validation (test mode)"
    self.category = 'GEO Maintenance'
def getParameterInfo(self):
    """Define the parameters"""
   param_0 = arcpy.Parameter(
       displayName=r'Key:',
       name=u"key",
       datatype=u"String",
       parameterType=u"Required",
        direction=u"Input")
   ret_val = [param_0]return ret_val
def execute(self, parameters, messages):
    """Tool execution"""
   AtributeValidator.MainModule(parameters[0].valueAsText).DoJob()
    return
```
#### **GISPythonToolBase**

*Module contains geoprocessing tool operations and automation mechanisms for different operations.*

<span id="page-11-1"></span>Base class for GISPython Tool object

```
class GISPythonToolBase.GISPythonToolBase(ToolName, Params)
    Bases: object
```
**AchiveFiles**(*Dir*, *AchiveDir*, *FileName*, *PrintOut=True*) Function moves log files to the archive

#### Parameters

- **self** The reserved object 'self'
- **Dir** Directory from which to archive
- **AchiveDir** Archive directory
- **FileName** Parameter for searching a file (full or partial filename)

#### **AddError**(*strMessage*, *newline=True*)

Procedure for the GP object error message output (screen, logfile and if necessary e-mail)

#### Parameters

- **self** The reserved object 'self'
- **strMessage** Output message text

#### **AddMessage**(*strMessage*, *newline=True*)

Procedure for a message output (screen, logfile and if necessary e-mail)

- **self** The reserved object 'self'
- **strMessage** Output message text
- **newline** Flag that marks that the output must be continued in a new line

#### <span id="page-12-0"></span>**AddWarning**(*strMessage*, *newline=True*)

Procedure for the GP object warning message output (screen, logfile and if necessary e-mail)

#### Parameters

- **self** The reserved object 'self'
- **strMessage** Output message text

#### **AutorizeNTWLocation**(*Adress*, *user*, *pwd*)

Network directory authorization

#### Parameters

- **self** The reserved object 'self'
- **Adress** Network adress
- **user** Username
- **pwd** Password

#### **CorrectStr**(*Str*)

Function doubles symbol '' in path for some external execution compatibility :param self: The reserved object 'self' :param Str: Input string

#### Returns string

#### **GetPS**(*Name*, *Path='#'*)

Function gets the PowerShell file location from the installation directory

#### Parameters

- **self** The reserved object 'self'
- **Name** Filename without an extension

#### **GetSQL**(*Name*)

Function gets the SQL file location from the installation directory

#### Parameters

- **self** The reserved object 'self'
- **Name** Filename without an extension

#### Returns SQL file full path

#### **MyDateForParam**(*paramStr*, *includeTime=False*)

Function returns date from GEO parameter processing saved string

#### Parameters

- **self** The reserved object 'self'
- **paramStr** Parameter value as text
- **includeTime** Include time in param (True/False)

#### Returns datetime

#### **MyDateFromParam**(*dateString*, *includeTime=False*)

Function converts date written in the parameter file to a date object

- **self** The reserved object 'self'
- **includeTime** Include time in param (True/False)

#### <span id="page-13-0"></span>**MyDispose**()

Disposal of the class

Parameters **self** – The reserved object 'self'

#### **MyEnd**()

End of the process

Parameters **self** – The reserved object 'self'

#### **MyNow**()

Function returns formatted date for the output

Parameters **self** – The reserved object 'self'

Returns Date, formatted as text

#### **MyNowFile**()

Function returns formatted date for the filename output

Parameters **self** – The reserved object 'self'

Returns Date, formatted as text

#### **MyNowFileSafe**()

Function returns formatted date for the filename output (additional compatibility)

Parameters **self** – The reserved object 'self'

Returns Date, formatted as text

#### **MyNowForParam**(*minusdays=0*, *includeTime=False*)

Function returns formatted date (date now) for the GEO parameter processing

#### Parameters

- **self** The reserved object 'self'
- **minusdays** Number of days to subtract from today
- **includeTime** Include time in param (True/False)

Returns Date, formatted as text

#### **MyNowOracle**()

Function returns formatted date for the data selection in SQL

Parameters **self** – The reserved object 'self'

Returns Date, formatted as text

#### **MyNowUTC**()

Function returns formatted date for the UTC date output

Parameters **self** – The reserved object 'self'

#### Returns Date, formatted as text

**RunPS**(*Name*, *Args*, *Path='#'*) Procedure for the PowerShell file execution

- **self** The reserved object 'self'
- **Name** Filename without an extension
- **Args** Arguments

<span id="page-14-0"></span>**RunSQL**(*Name, user='#', pwd='#', SpoolFile='#', ErrorStrings=['ERROR', 'FAILED', u'K\u013b\u016aDA', 'EXCEPTION', 'ORA-'], params=[], DBType='Oracle', hiden-*

*Strings=[], DBName='#'*) Procedure for SQL file execution (only Oracle sqlplus supported) Typically used for execution, passing only SQL filename parameter

#### Parameters

- **self** The reserved object 'self'
- **Name** Filename without an extension
- **u** Username
- **p** Password
- **SpoolFile** SQL output
- **ErrorStrings** A list of keyword error strings that defines an error in the execution
- **params** aditional parameters
- **DBType** only Oracle is supported
- **hidenStrings** List of strings tha has to be hiden in the output (used for hiding passwords)
- **DBName** Oracle TNS name

**\_outputLines**(*lines, doMessges, noErr=False, ErrorStrings=['ERROR', 'FAILED', u'K\u013b\u016aDA', 'EXCEPTION', 'ORA-'], Silent=False, hidenStrings=[]*) Procedure for outputing set of lines to screen with error key word recognition. (for example for log file

output processing)

#### Parameters

- **self** The reserved object 'self'
- **lines** Lines to process
- **noErr** True ir no error logging is necesery
- **ErrorStrings** List or keywords with will be recognized as errors
- **Silent** if True no Errors will be rised
- **hidenStrings** List of strings tha has to be hiden in the output (used for hiding passwords)

**\_runProcess**(*exe*, *noErr=False*, *Detached=False*, *Silent=False*, *hidenStrings=[]*) Shell command execution support function (see the runShell function)

#### Parameters

- **self** The reserved object 'self'
- **exe** Executable command

#### Returns stdoutdata

#### **\_tryCovertStringEncoding**(*txt*)

Function for working with strings in diferent encodings. Converts string from input to string in correct encoding.

#### Parameters

• **self** – The reserved object 'self'

• **txt** – String to be converted

Returns converted string

```
outputLogfile(file, encoding='utf8', noErr=False, ErrorStrings=['ERROR', 'FAILED',
                 u'K\u013b\u016aDA', 'EXCEPTION', 'ORA-'], Silent=False, hidenStrings=[])
```
Procedure prints text file to screent - processing error keywords

#### Parameters

- **self** The reserved object 'self'
- **file** path to file to process
- **noErr** True ir no error logging is necesery
- **ErrorStrings** List or keywords with will be recognized as errors
- **Silent** if True no Errors will be rised
- **hidenStrings** List of strings tha has to be hiden in the output (used for hiding passwords)

**runShell**(*exe, noErr=False, ErrorStrings=['ERROR', 'FAILED', u'K\u013b\u016aDA', 'EXCEP-TION', 'ORA-'], Detached=False, Silent=False, hidenStrings=[]*)

Shell command execution procedure. It can detect errors in execution and can output results to screen.

#### Parameters

- **self** The reserved object 'self'
- **exe** Executable command
- **noErr** 'True' indicates that the errors doesn't have to be logged
- **ErrorStrings** List of error strings to look for in the output. Found error will be considered as an error in the execution process
- **Detached** Whether to execute seperately from the main process (Default: False)
- **hidenStrings** List of strings tha has to be hiden in the output (used for hiding passwords)

#### **run\_with\_limited\_time**(*func*, *args*, *kwargs*, *time*)

Runs a function with time limit

#### **Parameters**

- **self** The reserved object 'self'
- **func** The function to run
- **args** The functions args, given as a tuple
- **kwargs** The functions args, given as a tuple
- **time** The time limit in seconds

Returns True if the function ended successfully. False if it was terminated.

#### **Examples**

Run a script from Shell with parameters:

```
Tool = self.Tool
# Executes your custom process script (mainly maintenance scripts) within runShell
ightharpoonupfunction.
# which implements _runProcess function (message output in terminal window).
# Function executes script seperately from main process (Detached=True) and indicates,
# that the errors doesn't have to be logged (noErr=True).
Tool.runShell('SomeProcess.py', Detached = True, noErr = True)
time.sleep(10) # after 10 seconds launch another runShell process
```
Executes a custom SQL script file (only Oracle sqlplus supported):

```
from GISPython import TimerHelper
Tool = self.Tool
# Executes process from SQL file
with TimerHelper.TimedSubprocess(self.Tool, u'datu atlasi no nogabaliem'): # Adds a
˓→message to the tool output
        Tool.RunSQL('LoadSomeDataFromTable') # Runs SQL file within RunSQL function,
˓→which implements GetSQL function (gets the SQL file location)
```
Duplicates path seperator symbol '' for external execution compatibility:

```
from GISPython import SimpleFileOps
from GISPython import TimerHelper
Tool = self.Tool
# Your code
with TimerHelper.TimedSubprocess(Tool, u'prepare environment'): # Adds a message to
˓→the tool output
       DirHelper = SimpleFileOps.SimpleFileOps(Tool) # Set variable for
˓→SimpleFileOps module functions
       tmpFolder = os.path.join(Pr.TmpFolder, "Soil") # Set tmp folder path# Your code
       Tool.AddMessage(u'\n ...delete previous tmp data') # Add tool output
˓→message
       DirHelper.CheckCreateDir(Tool.CorrectStr(tmpFolder)) # Check/create tmp.
˓→directory (with modified path seperators)
       DirHelper.ClearDir(Tool.CorrectStr(tmpFolder)) # Clear tmp directory (with.
˓→modified path seperators)
```
### **SysGISTools**

*Base module which contains GISPython scripting framework, geoprocessing message delivery, logging and error processing. Inherits GISPythonToolBase.*

<span id="page-16-0"></span>GIS function support module

```
class SysGISTools.GISTools10(ToolName, Params, licenceLevel='arceditor')
    Bases: GISPythonToolBase.GISPythonToolBase
```
Class for storing the auxiliary batch processing and GIS geoprocesing functions

#### **AddError**(*strMessage*, *newline=True*)

Procedure for the GP object error message output (screen, logfile and if necessary e-mail)

**Parameters** 

• **self** – The reserved object 'self'

• **strMessage** – Output message text

#### <span id="page-17-0"></span>**AddMessage**(*strMessage*, *newline=True*)

Procedure for a message output (screen, logfile and if necessary e-mail)

#### Parameters

- **self** The reserved object 'self'
- **strMessage** Output message text
- **newline** Flag that marks that the output must be continued in a new line

#### **AddWarning**(*strMessage*)

Procedure for the GP object warning message output (screen, logfile and if necessary e-mail)

#### Parameters

- **self** The reserved object 'self'
- **strMessage** Output message text

#### **MyDispose**()

Disposal of the class

Parameters **self** – The reserved object 'self'

#### **OutputErrors**()

Procedure to output messages and errors stored in the GP object. !!! Depricated - Left for backwards compatibility - use OutputMessages with ErrorSeverity 0 !!!

Parameters **self** – The reserved object 'self'

#### **OutputMessages**(*ErrorSeverity=2*)

Procedure to output messages stored in the GP object

#### Parameters

- **self** The reserved object 'self'
- **ErrorSeverity** Maximum Severity to report as error

#### **callGP**(*functionName*, *\*args*)

Function to call the arcPy GP functions with automatic output messge display and output result returning

#### Parameters

- **self** The reserved object 'self'
- **functionName** Name of the arcPy GP function
- **args** arguments as Tuple
- **callGPSilent**(*functionName*, *\*args*)

Function to call the arcPy GP functions without output

#### Parameters

- **self** The reserved object 'self'
- **functionName** Name of the arcPy GP function
- **args** arguments as Tuple

#### **class** SysGISTools.**MySR**

Class for storing often used coordinate system parameters

#### <span id="page-18-4"></span><span id="page-18-2"></span>**SysGISToolsSysParams**

Module for storing the scripting parameters

#### <span id="page-18-3"></span>**SysTools\_unittest**

Test procedure module

```
class SysTools_unittest.GISTools_unittest(methodName='runTest')
    Bases: unittest.case.TestCase
```
GEOPython unit test class

**setUp**()

The Test setting up procedure

```
tearDown()
     "The Test tear down - cleaning up objects after test
```

```
test_Tool_init()
     Check if it is possible to get the geoprocessor object
```
**test\_shellRun**() Check the shell execution commands

```
class SysTools_unittest.Pr
    Bases: object
```
Defines test parameters

```
ErrorLogDir = 'C:\\GIS\\Log\\ErrorLog\\'
ErrorLogDirArh = 'C:\\GIS\\Log\\ErrorLog\\Archive\\'
OutDir = 'C:\\GIS\\Log\\Outlog\\'
OutDirArh = 'C:\\GIS\\Log\\Outlog\\Archive\\'
encodingPrimary = 'cp1257'
encodingSecondary = 'cp775'
```
## <span id="page-18-0"></span>**1.2.2 Helper modules**

Additional *GISPython* package modules

#### **AGServerHelper**

*Module contains procedures for typical operations with ArcGIS server. All procedures use token authorization. For procedures with NTLM authorization use AGServerHelperNTLM module.*

<span id="page-18-1"></span>Module for operations with ArcGIS Server services

```
class AGServerHelper.AGSServerHelper(username, password, serverName, serverPort=6080,
                                            Tool=None, https=False)
```
Bases: object

**GetServerJson**(*token*, *serverName*, *serverPort*, *serverService*) Retrieve service parameters

- <span id="page-19-0"></span>• **self** – The reserved object 'self'
- **token** Token
- **serverName** Server name
- **serverPort** Server port
- **serverService** Service which parameter configuration shall be retrieved

#### **IsServiceRunning**(*folder*, *service*)

Retrieve the service status from the server

#### Parameters

- **self** The reserved object 'self'
- **folder** Service directory
- **service** Name of a service

### **PublishServerJson**(*service*, *serverName*, *dataObj*, *token*, *serverPort*)

Publish service parameters to server

#### Parameters

- **self** The reserved object 'self'
- **service** Service which parameter configuration shall be renewed
- **serverName** Server name
- **dataObj** Parameter configuration
- **token** Token
- **serverPort** Server port

**StartService**(*folder*, *service*)

**StartStopService**(*folder*, *service*, *action*)

**StopService**(*folder*, *service*)

#### **assertJsonSuccess**(*data*)

A function that checks that the input JSON object is not an error object.

#### Parameters

- **self** The reserved object 'self'
- **data** JSON data object

**genToken**(*adminUser*, *adminPass*, *server*, *port*, *expiration=60*) Create ArcGIS server connection file

#### **Parameters**

- **server** Server name
- **port** Server port
- **adminUser** Username
- **adminPass** Password

**getServiceFromServer**(*services*, *service*, *serviceDir*) Retrieve the full service name from the server

- <span id="page-20-0"></span>• **self** – The reserved object 'self'
- **services** List of all services on server
- **service** Name of the service from which to get corresponding name from the server services list
- **serviceDir** Name of the service directory which is shown in the configuration of services to be published on the server

**getServiceList**(*server*, *port*, *adminUser*, *adminPass*, *token=None*) Retrieve ArcGIS server services

#### Parameters

- **self** The reserved object 'self'
- **server** Server name
- **port** Server port
- **adminUser** Username
- **adminPass** Password
- **token** Token (if created)

#### **Examples**

Check if ArcGIS Server service is running:

```
from GISPython import AGServerHelper
Tool = self.Tool
JsonParams = JsonParamsHelper.JsonParams(Tool, 'Config', 'ServiceCheck')
AGS = AGServerHelper.AGSServerHelper(Pr.AGS_u, Pr.AGS_p, Pr.AGS_Servers[0], Pr.AGS_
˓→Port, self.Tool)
configData = JsonParams.GetParams()
dirs = configData[u'chechServiceList']
for dir in dirs:
        services = dir["services"]
        for service in services:
                serviceName = service["serviceName"]
                type = service["type"]
                description = service["description"]
                try:
                         running = AGS.IsServiceRunning(dir["folderName"], serviceName
\leftrightarrow "." + type)
                         if running:
                                 Tool.AddMessage(u"\t{0}\\{1}.{2} ({3}) - OK".
˓→format(dir["folderName"], serviceName, type, description))
                        else:
                                 txt = u''\text{t}(0)\}\{1\}.{2} ({3}) - Stopped".format(dir[
˓→"folderName"], serviceName, type, description)
                                 Tool.AddMessage(txt)
                                 errorTxt += "\n" + txt
                except Exception, e:
                        tb = sys.exc_info()
```
(continues on next page)

(continued from previous page)

```
orgLine = "Line \frac{2}{3}i" \frac{2}{3} tb[2].tb_lineno
                           orgTraceback = unicode(traceback.format_exc(), errors='ignore
\leftrightarrow')
                           txt = u''\t{(0)}\t{(1)}.{2} (3)) - Error - Line: {4} Error: {5} ".
˓→format(dir["folderName"], serviceName, type, description, orgLine, orgTraceback)
                           Tool.AddMessage(txt)
                           errorTxt += "\n" + txt
```
### **AGServerHelperNTLM**

*Module contains procedures for typical operations with ArcGIS server. All procedures use NTLM authorization. For token authorization use AGServerHelpaer module.*

<span id="page-21-0"></span>Module for operations with ArcGIS Server services

**class** AGServerHelperNTLM.**AGServerHelperNTLM**(*username*, *password*, *ags\_admin\_url*, *tool=None*, *basic=False*, *allowunverifiedssl=False*)

Bases: object

Class for operations with ArcGIS Server services

```
GetDatasetNames(folder, service)
```
Retrieve the service Dataset Names from the server

#### **Parameters**

- **self** The reserved object 'self'
- **folder** Service directory
- **service** Name of a service

Returns: list of strings

**GetDatasetNamesWithObjects**(*folder*, *service*)

Retrieve the service Dataset Names from the server

#### Parameters

- **self** The reserved object 'self'
- **folder** Service directory
- **service** Name of a service

Returns: list of strings

**GetRightsGroupsNames**(*folder*, *service*) Retrieve the service permission role names from service

#### Parameters

- **self** The reserved object 'self'
- **folder** Service directory
- **service** Name of a service

Returns: list of strings

#### <span id="page-22-0"></span>**GetServerJson**(*server\_service*)

Retrieve service parameters

#### Parameters

- **self** The reserved object 'self'
- **serverService** Service which parameter configuration shall be retrieved

#### Returns json data object

#### **GetServiceInfo**(*folder*)

Retrieve the Folder List from the server

#### Parameters

- **self** The reserved object 'self'
- **folder** Service directory

Returns: list of service objects

#### **\_AGServerHelperNTLM\_\_assert\_json\_success**(*data*)

Function for aserting json request state

#### Parameters

- **self** The reserved object 'self'
- **data** Request response string

Returns boolean False if request has errors

#### **\_AGServerHelperNTLM\_\_process\_folder\_string**(*folder*)

Function for processing folder name string

#### Parameters

- **self** The reserved object 'self'
- **folder** folder string

#### Returns corrected folder string

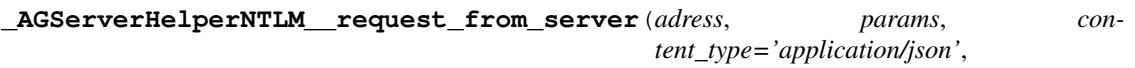

*method='POST'*)

Function for ntlm request creation

#### Parameters

- **self** The reserved object 'self'
- **adress** Adress of request
- **params** Params as dictionary
- **content\_type** Http content type
- **method** Http method

#### Returns Response string

**addRole**(*rolename*, *description="*) Retrieve the Role Names from the server

#### Parameters

• **self** – The reserved object 'self'

- **rolename** The name of the role. The name must be unique in the role store.
- <span id="page-23-0"></span>**addServicePermisions**(*folder*, *service*, *principal*, *is\_allowed='true'*)

Add service permisions

#### Parameters

- **self** The reserved object 'self'
- **folder** Service directory
- **service** Name of a service
- **principal** The name of the role for whom the permission is being assigned.
- **is\_allowed** Tells if access to a resource is allowed or denied.

#### **addUsersToRole**(*rolename*, *users*)

assign a role to multiple users with a single action

#### Parameters

- **self** The reserved object 'self'
- **rolename** The name of the role.
- **users** A comma-separated list of user names. Each user name must exist in the user store.
- **getRoles**(*pageSize=5000*)

Retrieve the Role Names from the server

Parameters **self** – The reserved object 'self'

Returns: list of strings

#### **getServiceFromServer**(*services*, *service*, *serviceDir*)

Retrieve the full service name from the server

#### **Parameters**

- **self** The reserved object 'self'
- **services** List of all services on server
- **service** Name of the service from which to get corresponding name from the server services list
- **serviceDir** Name of the service directory which is shown in the configuration of services to be published on the server

#### **getServiceList**(*folder*)

Retrieve ArcGIS server services

#### **Parameters**

- **self** The reserved object 'self'
- **folder** Folder of the service (ROOT for root services)

#### **getServicePermisions**(*folder*, *service*)

Check service permisions

- **self** The reserved object 'self'
- **folder** Service directory
- **service** Name of a service
- <span id="page-24-0"></span>Returns: Dictionary of service principals
- **getUsersWithinRole**(*rolename*, *maxCount=5000*) Retrieve the Role Names from the server
	- Parameters **self** The reserved object 'self'

Returns: list of strings

**isServiceRunning**(*folder*, *service*)

Check if service is running

#### Parameters

- **self** The reserved object 'self'
- **folder** Service directory
- **service** Name of a service

Returns: True if is running

#### **publishServerJson**(*service*, *data\_object*)

Publish service parameters to server

#### Parameters

- **self** The reserved object 'self'
- **service** Service which parameter configuration shall be renewed
- **data\_object** Parameter configuration

#### **removeRole**(*rolename*)

Retrieve the Role Names from the server

#### **Parameters**

- **self** The reserved object 'self'
- **rolename** The name of the role.

#### **removeUsersFromRole**(*rolename*, *users*)

Removes a role assignment from multiple users

#### Parameters

- **self** The reserved object 'self'
- **rolename** The name of the role.
- **users** A comma-separated list of user names. Each user name must exist in the user store.

### **startService**(*folder*, *service*)

Starts AGS Service

- **folder** (string) AGS folder of the service. (CASE sensitive) Use ROOT for services without folder.
- **service** (string) Service name (CASE sensitive)

```
stopService(folder, service)
    Stops AGS Service
```
<span id="page-25-2"></span>Parameters

- **folder** (string) AGS folder of the service. (CASE sensitive) Use ROOT for services without folder.
- **service** (string) Service name (CASE sensitive)

#### **CachingHelper**

*Module generates and carries out map scale caching in ArcGIS Server services.*

<span id="page-25-0"></span>Carries out service caching on ArcServer providing x3 retry capabilities

- **class** CachingHelper.**CachingHelper**(*Tool*, *vServer*, *vExtent='#'*, *vTerritoryLayer='#'*) Support class which generates the caches
	- **GenerateCache**(*vService*, *vInstances*, *vCashScales*, *vFolder='#'*, *vDeleteScales='#'*) Base procedure of the tool

#### **Parameters**

- **self** The reserved object 'self'
- **vService** Cacheable serviss
- **vInstances** Cacheable instance count
- **vCashScales** Cacheable scales
- **vFolder** Cache service directory
- **vDeleteScales** Scales to delete

#### **Examples**

Daily server caching procedure:

#### **from GISPython import** CachingHelper

```
GCache = CachingHelper.CachingHelper(self.Tool, Pr.ConnAGSCache, self.Tool.gp.
˓→Extent(307950, 167920, 767480, 443890), Pr.ConnAuto + "\\SDEOWNER.CashLVBuffer")
GCache.GenerateCache('Nog_Dalplans_cache',8,'30000;20000;15000;10000;5000;2000',
˓→'CacheDinamic')
GCache.GenerateCache('Nog_MezaudzuPlans_cache',8,'30000;20000;15000;10000;5000;2000',
˓→'CacheDinamic')
```
#### **FTPHleper**

*Module contains procedures for typical FTP server file operations.*

<span id="page-25-1"></span>FTP operations module

**class** FTPHleper.**FTPFile**(*file*, *date*, *size*) Class for describing the FTP file

**class** FTPHleper.**FTPHleper**(*FTPHost*, *FTPUser*, *FTPPwd*, *FTPDir=None*) Class for easing the FTP operations

**delete\_file**(*fileName*) Deletes the file from the FTP server <span id="page-26-0"></span>Parameters

- **self** The reserved object 'self'
- **fileName** Name of the file to delete
- **dir\_callback**(*line*)

Processes callback from the procedure 'list\_files'

#### Parameters

- **self** The reserved object 'self'
- **line** Row with the FTP file description
- **get\_file**(*filename*, *savePath*) Retrieves the file from the FTP server

#### Parameters

- **self** The reserved object 'self'
- **filename** Ftp file name

#### **get\_file\_date**(*fileName*)

Determines the ftp file modification date

#### Parameters

- **self** The reserved object 'self'
- **fileName** Ftp file name

#### **get\_file\_size**(*fileName*)

Determines the ftp file size

#### Parameters

- **self** The reserved object 'self'
- **fileName** Ftp file name

#### **list\_files**()

Procedure to retrieve a file description in the specific connection directory

Parameters **self** – The reserved object 'self'

#### **upload\_file**(*fileName*, *filePath*)

Uploads the binary file, using FTP

#### Parameters

- **self** The reserved object 'self'
- **filePath** Uploadable file local path
- **fileName** Uploadable file name

#### **Examples**

Deletes old and uploads new files to FTP server:

```
from GISPython import FTPHleper
tmpFolder = pj(Pr.TmpFolder, "mobileInfo")
FTP = FTPHleper.FTPHleper(Pr.mobileFTPHost, Pr.mobileFTPuser, Pr.mobileFTPpwd, Pr.
˓→mobileFTPmobileinfoFolder)
ftpfiles = FTP.list_files()
# Delete old files
for file in (f for f in ftpfiles if (f.file == 'file1.geojson' or f.file == 'file2.
˓→geojson')):
        Tool.AddMessage(u'Delete file ' + file.file + ' from ftp ...')
       FTP.delete_file(file.file)
# Upload new files
FTP.upload_file('file1.geojson', tmpFolder)
Tool.AddMessage(u'\nfile ' + 'file2.geojson' + u' uploaded to ftp ...')
FTP.upload_file('file2.geojson', tmpFolder)
Tool.AddMessage(u'file ' + 'file2.geojson' + u' uploaded to ftp ...')
```
#### **GDBHelper**

*Module for typical GDB (File Geodatabase) operations.*

#### <span id="page-27-0"></span>GDB operations module

**class** GDBHelper.**GDBHelper**(*gp*, *Tool=None*) Class for easing the ESRI geodatabase operations

#### **AddWarning**(*str*)

**CalculateXY**(*Layer*, *Field*, *type*, *Query*) Function for calculating the fields X and Y

#### Parameters

- **self** The reserved object 'self'
- **Layer** Input layer
- **Field** The field to be calculated
- **type** X or Y
- **Query** Layer query

## **ClearData**(*ConnDBSchema*, *ObjectName*, *ObjectType='TABLE'*)

Function eases feature deletion from layers and tables

#### Parameters

- **self** The reserved object 'self'
- **ConnDBSchema** Connection to the DB schema
- **ObjectName** The table or layer containing features to be deleted
- **ObjectType** Type: "TABLE" or "FC"

#### **CopyDomain**(*inWorkspace*, *inDomain*, *outWorkspace*, *outDomain*) Procedure doeas copy one domain to another.

- <span id="page-28-0"></span>• **self** – The reserved object 'self'
- **inWorkspace** in workspace
- **inDomain** in domain name
- **outWorkspace** out workspace
- **outDomain** out workspace name

#### **CreateIndex**(*ConnDBSchema*, *TABLENAME*, *FIELDNAME*)

Function eases work with the ESRI indexing function 'AddIndex\_management'

#### Parameters

- **self** The reserved object 'self'
- **ConnDBSchema** Connection to the DB schema
- **Table** The table
- **Field** The field to be calculated

#### **Decode**(*val*, *DecodeDict*)

Function decodes one value to another

#### **Parameters**

- **self** The reserved object 'self'
- **val** Value to be decoded
- **DecodeDict** Python Dictionary syntax which describes the decoding process for example {'Key1':'Val1','Key2':'Val2'}

**DecodeField**(*Layer*, *Field*, *DecodeField*, *DecodeDict*, *Query=None*, *workspace=None*, *startEditing=False*, *startOperation=False*, *with\_undo=False*, *multiuser=False*)

Function does field value recalculation decoding values from one to another. Used, for example, in clasificator value recalculation.

- **self** The reserved object 'self'
- **Layer** Layer in which to decode
- **Field** Field in which to decode
- **DecodeField** Field from which to decode
- **DecodeDict** Python Dictionary syntax which describes the decoding process for example {'Key1':'Val1','Key2':'Val2'}
- **Query** Layer query
- **workspace** DB in which to start data editing
- **startEditing** Start the edit session in the DB specified in the 'workspace' parameter
- **startEditing** Start the edit operation in the DB specified in the 'workspace' parameter
- with undo Sets whether the undo and redo stacks are enabled or disabled for an edit session.
- **multiuser** When False, you have full control of editing a nonversioned, or versioned dataset.

#### <span id="page-29-0"></span>**DelleteDomain**(*ConnDBSchema*, *ObjectName*)

Function eases work with the ESRI domain deletion function 'DeleteDomain\_management'

#### **Parameters**

- **self** The reserved object 'self'
- **ConnDBSchema** Connection to the DB schema
- **ObjectName** The domain to be deleted

**DelleteField**(*ConnDBSchema*, *TABLENAME*, *FIELDNAME*)

Function eases work with the ESRI field deletion function DeleteField\_management

#### Parameters

- **self** The reserved object 'self'
- **ConnDBSchema** Connection to the DB schema
- **Table** Table
- **Field** The field to be calculated

**DelleteObject**(*ConnDBSchema*, *ObjectName*, *ObjectType='#'*) Function eases work with the ESRI object deletion function 'Delete\_management'

#### Parameters

- **self** The reserved object 'self'
- **ConnDBSchema** Connection to the DB schema
- **ObjectName** Object to be deleted
- **ObjectType** Field to be deleted

**GetDSConnectedElements**(*ConnDBSchema*, *DBName*, *IncludeMe=False*)

Function defines all the tables which are linked with the FeatureDataset

#### **Parameters**

- **self** The reserved object 'self'
- **ConnDBSchema** Connection to DB schema
- **DBName** DB name to process
- **IncludeMe** Optional. Default = False. Indicates if DB classes will be returned in the returned list

#### Returns

• Result list with the found object classes

**GetRelations**(*ConnDBSchema*, *dfc*, *existingObjects*) Auxiliary function for 'GetDSConnectedElements' function

#### Parameters

- **self** The reserved object 'self'
- **ConnDBSchema** Connection to the DB schema
- **dfc** Describe 'FeatureClass' object
- **existingObjects** List of existing objects

Returns List of the found objects

#### <span id="page-30-1"></span>**HasField**(*ConnDBSchema*, *Table*, *Field*)

Function determines if field already exists in the table

#### Parameters

- **self** The reserved object 'self'
- **ConnDBSchema** Connection to the DB schema
- **Table** Table
- **Field** The field to be calculated

#### **OutputMessages**()

**class** GDBHelper.**RowHelper**(*gp*, *Tool=None*)

Bases: [GDBHelper.RowHelper2](#page-30-0)

Row processing class

**ValidateRowsForFieldValueList**(*festureClass*, *getField*, *fields*, *valuelist*, *where\_clause*, *out-Stringformat*)

Check rows if the field matches the unique value list

#### Parameters

- **self** The reserved object 'self'
- **festureClass** The feature class containing the rows to be searched
- **getField** Field to check
- **fields** A list of field names (order is important, because parameter 'outStringformat' is configured by this parameter !!! 'getField' value should be in this list!!!
- **valuelist** A list of values
- **where\_clause** SQL WHERE clause to obtain the data
- **outStringformat** Error output text on the found error. You can use the 'unicode.format' function notation {#} to transfer the row values. For example - a field with the index 0 in the list of fields with 'outStringformat' parameter value: u"faulty feature OID: {0}" will return the string: u"faulty feature OID: 123", where 123 is the 'objectid' field value for found record.

**ValidateRowsForSQLClause**(*festureClass*, *fields*, *where\_clause*, *outStringformat*)

Validate the rows with the SQL clause

#### **Parameters**

- **self** The reserved object 'self'
- **festureClass** The feature class containing the rows to be searched
- **fields** A list of the field names (order is important, because the parameter 'outStringformat' is configured by this parameter)
- **where\_clause** SQL WHERE clause to obtain the data
- **outStringformat** Error output text on the found error. You can use the 'unicode.format' function notation {#} to transfer the row values. For example - a field with the index 0 in the list of fields with 'outStringformat' parameter value: u"faulty feature OID: {0}" will return the string: u"faulty feature OID: 123", where 123 is the 'objectid' field value for found record.

<span id="page-30-0"></span>**class** GDBHelper.**RowHelper2**(*gp*, *Tool=None*) Row processing class

<span id="page-31-0"></span>**GetUniqueValues**(*festureClass*, *getField*, *where\_clause=None*)

Get unique values from the field in the table (Only in DB)

#### Parameters

- **self** The reserved object 'self'
- **festureClass** The feature class containing the rows to be searched
- **getField** The field from which to retrieve unique values
- **where\_clause** SQL WHERE clause to obtain the data

#### **ValidateRowsForFieldValueList**(*festureClass*, *getField*, *fields*, *valuelist*, *where\_clause*, *out-Stringformat*, *idStringformat='{0}'*)

Check rows if the field matches the unique value list

#### Parameters

- **self** The reserved object 'self'
- **festureClass** The feature class containing the rows to be searched
- **getField** Field to check
- **fields** A list of field names (order is important, because parameter 'outStringformat' is configured by this parameter !!! 'getField' value should be in this list!!!
- **valuelist** A list of values
- **where\_clause** SQL WHERE clause to obtain the data
- **outStringformat** Error output text on the found error. You can use the 'unicode.format' function notation {#} to transfer the row values. For example - a field with the index 0 in the list of fields with 'outStringformat' parameter value: u"faulty feature OID: {0}" will return the string: u"faulty feature OID: 123", where 123 is the 'objectid' field value for found record.
- **idStringformat** Row id output text on the found error. You can use the 'unicode.format' function notation {#} to transfer the row values.

Returns List containig list of two values - row id string and row error description string

**ValidateRowsForSQLClause**(*festureClass*, *fields*, *where\_clause*, *outStringformat*, *idStringformat='{0}'*)

Validate the rows with the SQL clause

- **self** The reserved object 'self'
- **festureClass** The feature class containing the rows to be searched
- **fields** A list of the field names (order is important, because the parameter 'outStringformat' is configured by this parameter)
- **where** clause SQL WHERE clause to obtain the data
- **outStringformat** Error output text on the found error. You can use the 'unicode.format' function notation {#} to transfer the row values. For example - a field with the index 0 in the list of fields with 'outStringformat' parameter value: u"faulty feature OID: {0}" will return the string: u"faulty feature OID: 123", where 123 is the 'objectid' field value for found record.
- **idStringformat** Row id output text on the found error. You can use the 'unicode.format' function notation {#} to transfer the row values.

Returns List containig list of two values - row id string and row error description string

<span id="page-32-0"></span>**class** GDBHelper.**SimpleAppend**(*\_Tool*, *\_InWSp*, *\_OutWSp*) Class for easing the operations with the 'Append' function

**Append**(*inName*, *OutName*, *do\_data\_delete=True*) Function for 'Append' operation automation

#### Parameters

- **self** The reserved object 'self'
- **inName** Input object name
- **OutName** Output object name

GDBHelper.**uni**(*value*)

#### **Examples**

Clear old data from a table or a feature class and append new data:

```
from GISPython import GDBHelper
from GISPython import TimerHelper
GDB = GDBHelper.GDBHelper(self.Tool.gp, self.Tool)
Appender = GDBHelper.SimpleAppend(self.Tool, Pr.ConnAuto, Pr.VAADConn)
t = TimerHelper.TimerHelper()
layer = 'Dataset.Table'
# Deletes old data
self.Tool.AddMessage(u'\n>>>> Begin the old file deletion procedure \{\theta\}'.format(Tool.
\rightarrowMyNow()))
GDB.ClearData(Pr.Connection, layer)
self.Tool.AddMessage(u'\n>>>> End the old file deletion procedure {0}'.format(t.
˓→GetTimeReset()))
# Appends new data
self.Tool.AddMessage(u'\n>>>> Begin data appending procedure \{0\}'.format(Tool.
\rightarrowMyNow()))
Appender.Append('SDEOWNER.MKViews\\SDEOWNER.TABLEVIEW1', layer)
self.Tool.AddMessage(u'\n>>>> End data appending procedure {0}'.format(t.
˓→GetTimeReset()))
```
Validate the rows with the SQL clause:

```
from GISPython import GDBHelper
RHelper = GDBHelper.RowHelper(self.Tool.gp, self.Tool)
# Validate rows
rezultList = RHelper.ValidateRowsForSQLClause(fc, validator[u'Fields'], validator[u
˓→'Query'], validator[u'OutputPatern'])
# Output message
if len(rezultList)>0:
       self.Tool.AddMessage(u' !!! {0} faulty records found ... '.
˓→format(len(rezultList)))
```
#### <span id="page-33-1"></span><span id="page-33-0"></span>**GDPSyncroniserHelper**

Data synchronization module (synchronizes data between tables)

**class** GDPSyncroniserHelper.**GDPSyncroniserHelper**(*gp*, *Tool=None*) Bases: object

ESRI table synchronization class

#### **AddMessage**(*str*)

Wrapper for the 'AddMessage' procedure

#### Parameters

- **self** The reserved object 'self'
- **str** Output string

#### **AddWarning**(*str*)

Wrapper for the 'AddWarning' procedure

#### Parameters

- **self** The reserved object 'self'
- **str** Output string

**DoSync**(*definition*, *workspace=None*, *startEditing=False*, *startOperation=False*, *with\_undo=False*, *multiuser=False*) Data synchronization procedure

## Parameters

- **self** The reserved object 'self'
- **definition** 'SyncDefinition' object which describes the synchronization parameters
- **workspace** DB in which to start data editing
- **startEditing** Start the edit session in the DB specified in 'workspace' parameter?  $(Default = False)$
- **startOperation** Start the edit operation in the DB specified in 'workspace' parameter? (Default = False)
- **with\_undo** Sets whether the undo and redo stacks are enabled or disabled for an edit session. (Default = False)
- **multiuser** Sets whether a DB contains a nonversioned, or versioned dataset. (Default  $=$  False)

#### Returns

- output Returns the report about the process execution
- outputErrors Returns the error description
- errIDs list of IDs that had an error
- SyncIDs list of IDs that was syncronized

#### **\_GDPSyncroniserHelper\_\_DoSyncFields**(*inRow*, *outRow*)

Procedure performs the field synchronization

#### Parameters

• **self** – The reserved object 'self'

- <span id="page-34-0"></span>• **inRow** – Row to synchronize
- **outRow** Row to which synchronize

#### Returns

- output 0, If no changes were necessary; 1, If there were any changes
- outRow Altered row

**\_GDPSyncroniserHelper\_\_DoSyncRow**(*inRow*, *outTable*, *outTableFields*, *outTableJoinField*,

*messageString*, *idvalueseparator*, *createNew*) Procedure performs row synchronization

#### Parameters

- **self** The reserved object 'self'
- **inRow** Row to synchronize
- **outTable** Output table
- **outTableFields** Output table fields
- **outTableJoinField** Output table join field
- **messageString** Output message formatting
- **createNew** Create new record if needed

#### Returns

- output 0, If no changes were necessary; 1, If there were any changes
- Error description (in case there were errors)

```
class GDPSyncroniserHelper.SyncDefinition
```

```
Bases: object
```
Synchronization definition description class

#### **Examples**

Synchronize data between two tables with internal parameter definition:

```
from GISPython import GDPSyncroniserHelper
ErrorOutput = 'sync = GDPSyncroniserHelper.GDPSyncroniserHelper(gp, Tool)
deff = GDPSyncroniserHelper.SyncDefinition()
bridges = callGP('MakeFeatureLayer_management', pj(Pr.ConnAuto, 'SDEOWNER.Roads',
˓→'SDEOWNER.Bridge'), '#', 'BRIDGESUBTYPE = 1')
# Define input table parameters
deff.inTable = bridges
deff.inTableJoinField = 'OBJECTID' # join field
deff.inTableFields = ('OBJECTID', 'BRIDGENUMBER', 'BRIDGENAME', 'LVM_DISTRICT_CODE',
˓→'MI_SPECIALIST', 'MIREGION', 'SHAPE@XY') # fields
# Define output table parameters
deff.outTable = pj(Pr.ConnAuto, 'SDEOWNER.Roads', 'SDEOWNER.BridgeInspection')
deff.outTableJoinField = 'BRIDGEOD' # join fielddeff.outTableFields = ('BRIDGEOID', 'BRIDGENUMBER', 'BRIDGENAME', 'LVM_DISTRICT_CODE',
 'MI_SPECIALIST', 'MIREGION', 'SHAPE@XY') # fields (continues on next page)
```
(continued from previous page)

```
deff.createNew = True
deff.messageDefinition = u'Nr: {1} - {2}' # output mask 'inTableJoinField +
˓→inTableFields' defines sync order
# End of synchronization
output, outputErrors = sync.DoSync(deff, Pr.ConnAuto, True, True, True, True)
# Error message in case there are any error
if not outputErrors == u"":
       ErrOutput += u'Found errors in synchronization process:\n' + outputErrors +
˓→'\n\n';
```
### **GDPSyncroniserHelper2**

<span id="page-35-0"></span>Data synchronization module 2 (synchronizes data between tables)

Second version is ment for advanced scenarious, but opereates data inMemory so it,s not intended for large data sets.

```
class GDPSyncroniserHelper2.GDPSyncroniserHelper2(gp, Tool=None)
```
Bases: object

ESRI table synchronization class 2

Second version is ment for advanced scenarious, but opereates data inMemory so it,s not intended for large data sets

#### **AddMessage**(*str*)

Wrapper for the 'AddMessage' procedure

#### Parameters

- **self** The reserved object 'self'
- **str** Output string

#### **AddWarning**(*str*)

Wrapper for the 'AddWarning' procedure

#### Parameters

- **self** The reserved object 'self'
- **str** Output string

**DoSync**(*definition*, *workspace=None*, *startEditing=False*, *startOperation=False*, *with\_undo=False*, *multiuser=False*) Data synchronization procedure

- **self** The reserved object 'self'
- **definition** 'SyncDefinition' object which describes the synchronization parameters
- **workspace** DB in which to start data editing
- **startEditing** Start the edit session in the DB specified in 'workspace' parameter?  $(Default = False)$
- **startOperation** Start the edit operation in the DB specified in 'workspace' parameter? (Default = False)
- <span id="page-36-0"></span>• with undo – Sets whether the undo and redo stacks are enabled or disabled for an edit  $session. (Default = False)$
- **multiuser** Sets whether a DB contains a nonversioned, or versioned dataset. (Default  $=$  False)

#### Returns

- id: record id.
- syncResult: notInitialized, synchronized, inserted, error
- error: error mesage or '',
- updated: true if inserted or updated

#### Return type

• output - list of dictionary items containig

**\_GDPSyncroniserHelper2\_\_SyncDestinationToSource**()

Procedure performs syncronization of type Destination To Source

Parameters **self** – The reserved object 'self'

#### Returns

- id: record id,
- syncResult: notInitialized, synchronized, inserted, error
- error: error mesage or '',
- updated: true if inserted or updated

#### Return type

• output - list of dictionary items containig

**\_GDPSyncroniserHelper2\_\_SyncSourceToDestination**()

Procedure performs syncronization of type Source To Destination

Parameters **self** – The reserved object 'self'

#### Returns

- id: record id.
- syncResult: notInitialized, synchronized, inserted, error
- error: error mesage or '',
- updated: true if inserted or updated

#### Return type

• output - list of dictionary items containig

**\_GDPSyncroniserHelper2\_\_SyncSourceToDestination\_TableObject**()

Procedure performs syncronization of type Source To Destination

Parameters **self** – The reserved object 'self'

#### Returns

- id: record id.
- syncResult: notInitialized, synchronized, inserted, error
- error: error mesage or ",

• updated: true if inserted or updated

#### <span id="page-37-1"></span>Return type

• output - list of dictionary items containig

**class** GDPSyncroniserHelper2.**SyncDefinition2** Bases: object

Synchronization definition description class

**HasInTableQuery**() Returns whether input table has query

**HasOutTableQuery**() Returns whether input table has query

**SourceToDestination**() Returns whether sync mode is Source To Destination

**class** GDPSyncroniserHelper2.**SyncItem2**

Bases: object

class for storing sysnc data item

**ClerRowInfo**() Clears savec row objects

#### **DoSyncFields**()

Procedure performs the field synchronization

#### Parameters

- **self** The reserved object 'self'
- **inRow** Row to synchronize
- **outRow** Row to which synchronize

#### Returns

- output 0, If no changes were necessary; 1, If there were any changes
- outRow Altered row

#### **GetRowStatussInfo**()

Gets Dict of row statuss reprezenting objects

#### <span id="page-37-0"></span>**JsonParamsHelper**

Module for Json parameter file procedures

**class** JsonParamsHelper.**JsonParams**(*Tool*, *ConfigFolder*, *ConfigFile*)

Bases: object

Json parameter reading support class

**AppendValueByPath**(*path*, *key*, *Value*, *valueIsStringJson=False*)

#### **GetParams**()

Get parameters from the parameter file

Parameters **self** – The reserved object 'self'

**GetValueByPath**(*path*)

<span id="page-38-2"></span>**UpdateValueByPath**(*path*, *Value*, *valueIsStringJson=False*)

**WriteParams**(*sort\_keys=True*) Save parameters in the parameter file

Parameters **self** – The reserved object 'self'

#### **Examples**

Update attributes from JSON file:

```
from GISPython import JsonParamsHelper
# User defined data update function
def UpdateData(self, key, configData, origKey):
         """Executes attribute selection from configuration file and pass the
˓→parameters to the attribute calculation tool
        Args:
                self: The reserved object 'self'
                key: Dictionary key, which corresponds to the 'rightsType' argument
                configData: Retrieved data from the configuration file
                origKey: Primary rights type
        "''"def mainModule(self, rightsType = '#'):
        #Define variables
        rightsType = self.rightsType
       JsonParams = JsonParamsHelper.JsonParams(self.Tool, 'ConfigFolder',
˓→'ConfigFile')
        configData = JsonParams.GetParams()
        # Call UpdateData function (user defined) with according rights
        if (rightsType.upper() == "ALL" or rightsType.upper() == "SOMETYPE"):
                for key in configData.keys():
                        self.UpdateData(key, configData, rightsType)
        else:
                self.UpdateData(rightsType, configData, rightsType)
```
#### **MailHelper**

*Module for e-mail operations. Module contains functions for typical SMTP operations, and parameter processing from user parameter file.*

<span id="page-38-1"></span>Module for e-mail operations

```
class MailHelper.GISPythonMailHelper(Pr, recipients, Subject, Text)
    Bases: MailHelper.MailHelper
```
MailHelper wrapper class, which acquires parameters from the GISPython parameter file

<span id="page-38-0"></span>**class** MailHelper.**MailHelper**(*From*, *recipients*, *Subject*, *Text*) Class for easing the SMTP operations

**AttachFile**(*FilePath*) Procedure to add attachments <span id="page-39-0"></span>Parameters

- **self** The reserved object 'self'
- **FilePath** Path to the attachment
- **SendMessage**(*Mailserver*, *port=None*, *user=None*, *password=None*, *useTLS=False*, *useSSL=False*) Procedure for sending an e-mail

Parameters

- **self** The reserved object 'self'
- **Mailserver** Mailserver name
- **port** Mailserver port number
- **user** Username
- **password** Password
- **useTLS** Use TLS (Default = False)
- **useSSL** Use SSL (Default = False)

#### **Examples**

Send e-mail using parameters from parameter file:

```
from GISPython import MailHelper
MailHelper.GISPythonMailHelper(self.Pr, ['***@mail.com'], 'Subject', 'e-mail content')
```
This script depends on following parameters which needs to be configured in *SysGISParams.py* file:

- Mailserver mail server name Mailserver = 'mail.server.com'
- MailserverPort mail server port number MailserverPort = 587
- MailserverUseTLS use TLS in mail server? MailserverUseTLS = True
- MailserverUseSSL use SSL in mail server? MailserverUseSSL = False
- MailserverUser user name MailserverUser = 'UserName
- MailserverPWD user password MailserverPWD = r'userPassword'
- MailFromAdress e-mail adress from which to send the e-mail MailFromAdress = 'userAdress@mail.com'

Send e-mail:

```
from GISPython import MailHelper
```

```
mailSender = MailHelper.MailHelper('mail@from.com', ['***@mail.com'], 'Subject', u'e-
˓→mail content') # Set up the e-mail for sending
mailSender.SendMessage('smtp.server.com', 587, 'username', 'password', useTLS=True) #
˓→Send e-mail
```
#### <span id="page-40-2"></span>**MyError**

*Module contains class for storing an error object.*

<span id="page-40-0"></span>Error module

```
exception MyError.MyError(strerror)
    Bases: exceptions.Exception
```
Class for storing an error object

#### **Examples**

Raise error in the tool output:

```
from geopythoncore import MyError
1 = 12linecount = 10
if linecount != 1-2:
        raise MyError.MyError(u'Error in line count') # Add the error in the tool.
˓→output
```
### **PublisherHelper**

*Module for deployment operations.*

<span id="page-40-1"></span>Deployment publishing operations module

```
class PublisherHealper.PublisherHealper
```
Bases: object

Class for easing the Rar file operations

**Deply**(*config*) Does the dployment

#### Parameters

- **self** The reserved object 'self'
- **config** ([[PublisherHealperConfig](#page-41-0)]) Configuration of deplyment
- **\_PublisherHealper\_\_clear**(*folder*, *config*)

Clears unnececery files

#### Parameters

- **self** The reserved object 'self'
- **folder** ([string]) relative path to folder to be processed
- **config** ([[PublisherHealperConfig](#page-41-0)]) Configuration of deplyment

#### **\_PublisherHealper\_\_create\_backup**(*config*)

Does the backup creation

- **self** The reserved object 'self'
- **config** ([[PublisherHealperConfig](#page-41-0)]) Configuration of deplyment

```
_PublisherHealper__do_copy_files_to_dest(folder, files_to_copy, config)
    Finds files to be copyed
```
#### Parameters

- **self** The reserved object 'self'
- **folder** ([string]) relative path to folder to be processed
- **files\_to\_copy** ([list]) path of files to be copyed
- **config** ([[PublisherHealperConfig](#page-41-0)]) Configuration of deplyment

#### **\_PublisherHealper\_\_do\_deploy**(*folder*, *config*)

Does the backup creation

#### Parameters

- **self** The reserved object 'self'
- **folder** ([string]) relative path to folder to be processed
- **config** (*[[PublisherHealperConfig](#page-41-0)]*) Configuration of deplyment

#### **\_PublisherHealper\_\_do\_process\_json**(*config*)

Replace required values by sring replacement

#### Parameters

- **self** The reserved object 'self'
- **config** ([[PublisherHealperConfig](#page-41-0)]) Configuration of deplyment

#### **\_PublisherHealper\_\_do\_process\_xml**(*config*)

Changes required values in config xml

#### Parameters

- **self** The reserved object 'self'
- **config** ([[PublisherHealperConfig](#page-41-0)]) Configuration of deplyment

#### **\_PublisherHealper\_\_files\_to\_copy**(*folder*, *config*)

Finds files to be copyed

#### Parameters

- **self** The reserved object 'self'
- **folder** ([string]) relative path to folder to be processed
- **config** (*[[PublisherHealperConfig](#page-41-0)]*) Configuration of deplyment

#### **\_init\_**()

Class initialization procedure

Parameters **self** – The reserved object 'self'

#### <span id="page-41-0"></span>**class** PublisherHealper.**PublisherHealperConfig**

Class for setting up publisher Healper

```
backupFolder = ''
```

```
configFilesJson = []
```

```
configFilesXML = []
```

```
destinationDir = ''
```
<span id="page-42-1"></span>**doBackup = False includeFolders = [] moduleName = '' replacementMap = {} sourceDir = ''** PublisherHealper.**\_find\_all\_files**(*directory*) Finds files in the directory Parameters  $\text{dir}$  – The directory in which to look for the file PublisherHealper.**\_find\_all\_folders**(*directory*) Finds files in the directory

#### **Parameters**

- **Dir** The directory in which to look for the file
- **Ext** The extension to search for

PublisherHealper.**\_find\_file**(*directory*, *ext*) Finds files in the directory

#### **Parameters**

- **Dir** The directory in which to look for the file
- **Ext** The extension to search for

PublisherHealper.**\_find\_file\_by\_name**(*directory*, *file\_name*) Finds files in the directory

#### Parameters

- **Dir** The directory in which to look for the file
- **fileName** File name to search for

PublisherHealper.**\_md5**(*filename*) calculates file md5 cheksumm

Parameters fname ([string]) – File path

Returns hex digest

Return type [string]

```
PublisherHealper. now for file()
     returns date now formated for filename
```
Returns [date reprezentation as string]

#### Return type [string]

PublisherHealper.**\_replace\_in\_file**(*path*, *replace\_map*) replaces values in files using replace\_map

#### <span id="page-42-0"></span>**RarHelper**

Rar file operations module

**class** RarHelper.**RarHelper** Class for easing the Rar file operations <span id="page-43-1"></span>**ExtractRarFile**(*RarFileName*, *destPath*) Rar file extraction procedure

#### Parameters

- **self** The reserved object 'self'
- **RarFileName** Extractable file path + name
- **destPath** Destination path for extracted files

#### **Examples**

Extract the Rar file:

```
from GISPython import RarHelper
```

```
# File extraction procedure
RH = RarHelper.RarHelper()
rarFile = 'c:\\tmp\fileName.rar' # Rar file full path
workDir = 'c:\\tmp\someDirectory' # Directory in which to extract the Zip file
RH.ExtractRarFile(rarFile, workDir) # Extraction procedure
```
#### <span id="page-43-0"></span>**SFTPHelper**

#### SFTP operations module

```
class SFTPHelper.SFTPHelper(userName, password, host, port, pkey_file=None)
     Class for easing the SFTP operations
```

```
close()
     Closes the connection, if it is active
```
**download**(*remote*, *local*) Download the file, using SFTP

#### Parameters

- **self** The reserved object 'self'
- **remote** Downloadable file path on the server
- **local** Local download path

**upload**(*local*, *remote*)

Upload the file, using SFTP

#### Parameters

- **self** The reserved object 'self'
- **local** Uploadable file local path
- **remote** Uploadable file path on the server

#### **Examples**

Function which compresses files and sends to SFTP server:

```
from GISPython import SFTPHelper
from GISPython import ZipHelper
tmpFolder = os.path.join(Pr.TmpFolder, 'DataFolder')
WorkDBName = 'DBName'
WorkDB = callGP('CreateFileGDB_management', tmpFolder, WorkDBName)
zipFileName = os.path.join(tmpFolder, WorkDBName + self.Tool.MyNowFile() + '.zip')
ZIP = ZipHelper.ZipHelper()
ZIP.CompressDir(WorkDB, zipFileName, ['lock']) # Compress directory contents
# Call parameters from the external parameter file
SFTP = SFTPHelper.SFTPHelper(Pr.SFTPUser, Pr.SFTPPwd, Pr.SFTPHost, Pr.SFTPPort)
SFTP.upload(zipFileName, os.path.basename(zipFileName)) # Upload file to SFTP
```
#### **SimpleFileOps**

*File and filesystem operations module. Module contains functions for typical file and filesystem operations, and locking control and processing. This module uses windows PowerShell to address file locking situations. For module with the same functionality without PowerShell script usage use \*SimpleFileOpsSafe* module.\*

<span id="page-44-1"></span>File and filesystem operations module

```
class SimpleFileOps.LockResults(processName)
```
Bases: object

Class for saving the data processing results (for LockSubprocess)

```
GetStatusTxt()
    Get status description
```
Parameters **self** – The reserved object 'self'

```
class SimpleFileOps.LockSubprocess(Tool, Dir, processName)
    Bases: object
```
Class that provides directory locking control and processing

#### **\_\_enter\_\_**()

With statement opening procedure :param self: The reserved object 'self'

Returns Locked - The file is locked by another process; DoneBefore - Process is already done; NoDir - Directory not found; Running - Process is running;

Return type LockResults with status

#### **\_\_exit\_\_**(*type*, *value*, *traceback*)

With statement closing procedure :param self: The reserved object 'self'

#### **readJson**()

Get the data from the lock file :param self: The reserved object 'self'

#### **writeJson**()

Save parameters in the file :param self: The reserved object 'self'

<span id="page-44-0"></span>**class** SimpleFileOps.**SimpleFileOps**(*\_Tool*)

Bases: object

Class for easing typical file and filesystem operations

## **BackupFiles**(*InDirName*, *OutDirName*, *D*)

File archiving automation procedure (Overriding)

#### <span id="page-45-0"></span>Parameters

- **self** The reserved object 'self'
- **InDirName** Input directory
- **OutDirName** Output directory
- **D** How old files to archive (number of days)

#### **BackupOneFile**(*InFileName*, *OutDirName*)

Specific file archiving automation procedure

#### Parameters

- **self** The reserved object 'self'
- **InFileName** Input file
- **OutDirName** Output directory

#### **CheckCreateClearDir**(*DirName*)

Automation procedure which creates directory, in case it doesn't exist and if it exists then clear this dir

#### **Parameters**

- **self** The reserved object 'self'
- **DirName** Output directory

#### **CheckCreateDir**(*OutDirName*)

Automation procedure which creates directory, in case it doesn't exist

#### **Parameters**

- **self** The reserved object 'self'
- **OutDirName** Output directory

#### **ClearDir**(*DirName*, *searchPatern='\*'*) Directory cleaning automation procedure

#### Parameters

- **self** The reserved object 'self'
- **DirName** The directory to be cleaned

#### **CopareFileLists**(*SourceFiles*, *DestFiles*)

Compare two file lists to determine changes

#### **Parameters**

- **SourceFiles** (List) Sorce file path list
- **DestFiles** (List) Destination file path list
- Returns AbsentSource (List): Files in Source and not in Destination AbsentDestination (List): Files in Destination and not in Source

#### Return type Dictionary

**CopyAllFilesInDir**(*SourceDir*, *DestDir*, *Searchpattern='\*'*, *Ignorepattern=None*) Copy entire directory tree from one directory to another

#### Parameters

• **self** – The reserved object 'self'

- <span id="page-46-0"></span>• **SourceDir** – Source directory
- **DestDir** Destination directory
- **Searchpattern** Searching condition

**DelClearDir**(*DirName*, *searchPatern='\*'*) Delete non-empty directory

#### Parameters

- **self** The reserved object 'self'
- **DirName** The directory to be deleted

## **FindDirectory**(*Dir*, *Searchpattern='\*'*)

Find subdirectories in the given directory

#### Parameters

- **self** The reserved object 'self'
- **Dir** The directory in which to look for subdirectories
- **Searchpattern** Searching condition

#### **FindFile**(*Dir*, *Ext*)

Finds files in the directory

#### Parameters

- **self** The reserved object 'self'
- **Dir** The directory in which to look for the file
- **Ext** The extension to search for

**FindFileByDate**(*Dir*, *Ext='\*'*, *Date=datetime.datetime(2020*, *5*, *12*, *13*, *35*, *25*, *557301)*, *Mode='New'*)

Find files in the given directory which are newer than the given date

#### Parameters

- **self** The reserved object 'self'
- **Dir** The directory in which to look for the file
- **Ext** The extension to search for ('\*' search any file)
- **Date** Find files newer than given date
- **Mode** File searching modes: New search newer files; Old search older files (Default  $=$  New)

#### **FindFileRecursive**(*Dir*, *Ext*)

Find files by extension

#### Parameters

- **self** The reserved object 'self'
- **Dir** The directory in which to look for the file
- **Ext** The extension to search for

**FindNewestFile**(*Dir*, *Ext='\*'*)

Finds the newest file in the directory

- <span id="page-47-0"></span>• **self** – The reserved object 'self'
- **Dir** The directory in which to look for the file
- **Ext** The extension to search for ('\*' search any file)

**GetLog**(*server*, *EventLogOutputDir*, *D*)

File archiving automation procedure (None overriding)

#### Parameters

- **self** The reserved object 'self'
- **server** Server which eventlog backup to create
- **EventLogOutputDir** Event log output directory
- **D** How old files to archive (number of days)

**GetSafeName**(*text*, *substituteChar='\_'*, *aditionalScaryChars="*, *aditionalSpaceChars="*, *noDotsIn-Name=False*)

Modifies the text for use in the filesystem

#### Parameters

- **self** The reserved object 'self'
- **text** Text string which will be transformed
- **substituteChar** Character to substitute the whitespace
- **aditionalScaryChars** Additional characters to eliminate
- **aditionalSpaceChars** Additional characters to replace
- **noDotsInName** Forbid dots in filename (except the file extension seperator) (Default  $=$  False)

#### Returns

• Modified text as string

#### **GetfileNameWithDate**(*file*)

Add a date at the end of the filename

#### Parameters

- **self** The reserved object 'self'
- **file** Full path to the file to add the date

#### **delFileIfExists**(*fileName*)

"Deletes file if file exists

#### Parameters

- **self** The reserved object 'self'
- **DirName** The directory to be cleaned

#### **printFile**(*filePath*)

Print file content to the screen

- **self** The reserved object 'self'
- **filePath** File to print

#### <span id="page-48-1"></span>**Examples**

Check for the directory, and clear its contents:

```
from GISPython import SimpleFileOps
FO = SimpleFileOps.SimpleFileOps(self.Tool)
workDir = pj(Pr. TmpFolder, 'WorkingDirectory') # Set the working directory
FO.CheckCreateDir(workDir) # Check if directory exists, if not, create the directory
FO.ClearDir(workDir) # Clear directory contents
```
Find the newest file in the directory and create a backup:

```
from GISPython import SimpleFileOps
FO = SimpleFileOps.SimpleFileOps(self.Tool)
workDir = pj(Pr. TmpFolder, 'WorkingDirectory') # Set the working directory
backupDir = pj(Pr.TmpFolder, 'BackupDirectory') # Set the working directorynewFile = FO.FindNewestFile(workDir, '*') # Find newest file with any extension
FO.BackupOneFile(newFile, backupDir)
```
#### **SimpleFileOpsSafe**

*File and filesystem operations module. Module contains SimpleFileOpsSafe class, which contains functions for typical file and filesystem operations. Class inherits SimpleFileOps functionality, but does not relay on Windows Powershell scripts to address locked files.*

<span id="page-48-0"></span>File and filesystem operations module

```
class SimpleFileOpsSafe.SimpleFileOpsSafe(_Tool)
    Bases: SimpleFileOps.SimpleFileOps
```
Class for easing the most typical file and filesystem operations

```
BackupFiles(InDirName, OutDirName, D=0, Ext='*')
    File archiving automation procedure
```
#### Parameters

- **self** The reserved object 'self'
- **InDirName** Input directory
- **OutDirName** Output directory
- **D** How old files to archive (number of days)
- **Ext** The extension to search for ('\*' search any file)

#### **BackupOneFile**(*InFileName*, *OutDirName*)

Specific file archiving automation procedure

- **self** The reserved object 'self'
- **InFileName** Input file
- **OutDirName** Output directory

```
ClearDir(DirName, searchPatern='*')
     Directory cleaning automation procedure
```
<span id="page-49-0"></span>Parameters

- **self** The reserved object 'self'
- **DirName** The directory to be cleaned

**DelClearDir**(*DirName*)

Delete non-empty directory

#### Parameters

- **self** The reserved object 'self'
- **DirName** The directory to be deleted

#### **\_clear\_dir**(*path\_*, *pattern='\*'*)

Clear directory contents

#### Parameters

- **self** The reserved object 'self'
- **path** Path to the directory
- **pattern** Check if the file matches the given pattern (Default = '\*'(Matches everything))

**\_force\_remove\_file\_or\_symlink**(*path\_*)

Force remove files and symlinks

#### Parameters

- **self** The reserved object 'self'
- **path** Path to the file/symlink
- **\_is\_regular\_dir**(*path\_*)

Check if directory is regular directory

#### **Parameters**

- **self** The reserved object 'self'
- **path** Path to the directory
- **\_remove\_readonly**(*fn*, *path\_*, *excinfo*) Remove read-only files and directories

#### Parameters

- **self** The reserved object 'self'
- **fn** Function for removing either a directory or a file
- **path** Path to the directory/file

#### **delFileIfExists**(*fileName*)

"Deletes file if file exists

- **self** The reserved object 'self'
- **DirName** The directory to be cleaned

#### <span id="page-50-1"></span>**TimerHelper**

*Timing module. Module contains functions for countdown procedures in a code block.*

<span id="page-50-0"></span>Timing module

```
class TimerHelper.TimedSubprocess(Tool, txt, lvl=1)
     Class for providing a code block with timing capabilities
```
**\_\_enter\_\_**()

With statement opening procedure :param self: The reserved object 'self'

**\_\_exit\_\_**(*type*, *value*, *traceback*) With statement closing procedure :param self: The reserved object 'self'

### **class** TimerHelper.**TimerHelper**

Bases: object

Class for easing the countdown procedures

**GetTime**()

Get the elapsed time

Parameters **self** – The reserved object 'self'

Returns Output text as a string

### **GetTimeReset**()

Reset the elapsed time

Parameters **self** – The reserved object 'self'

Returns Output text as a string

#### **TimerReset**()

Reset the countdown

Parameters **self** – The reserved object 'self'

#### **Examples**

Add a message to the tool output:

```
from GISPython import TimerHelper
with TimerHelper.TimedSubprocess(self.Tool, u'some process'):
               # Your code
                self.Tool.AddMessage(u'some action')
```
Output:

```
------------------------
>>>> Begin some process - yyyy-mm-dd hh:mm:ss
------------------------
some action
            ------------------------
>>>> End some process - h:mm:ss.ssssss
  ------------------------
```
#### <span id="page-51-2"></span>**xmlParamsHelper**

<span id="page-51-0"></span>*Module for XML parameter file procedures*.

Module for xml parameter file procedures

```
class xmlParamsHealper.XMLParams(Tool, ConfigFolder, ConfigFile)
    Bases: object
```
xml parameter reading support class

**AppendValueByPath**(*path*, *key*, *Value*, *attrib*, *index=0*, *isString=False*)

**GetAtributeByPath**(*path*, *atribute*)

**GetParams**() Get parameters from the parameter file

Parameters **self** – The reserved object 'self'

**GetValueByPath**(*path*)

**UpdateAtributeByPath**(*path*, *atribute*, *Value*, *index=0*)

**UpdateValueByPath**(*path*, *Value*, *index=0*, *isString=False*)

**WriteParams**() Save parameters in the parameter file

Parameters **self** – The reserved object 'self'

#### **ZipHelper**

*Zip file operations module. Module contains functions for common Zip file operations.*

<span id="page-51-1"></span>Zip file operations module

**class** ZipHelper.**ZipHelper** Class for easing the Zip file operations

> **CompressDir**(*dirPath*, *zipFileName*, *excludeExt=[]*) Zip all files in the directory

#### Parameters

- **self** The reserved object 'self'
- **zipFileName** New Zip file path + name
- **dirPath** Directory which contains archivable files
- **excludeExt** File extensions not to include in the archive

**CompressFile**(*filePath*, *zipFileName*)

Compress file

#### Parameters

- **self** The reserved object 'self'
- **filePath** Archivable file path + name
- **zipFileName** New Zip file path + name
- **CompressFileList**(*filePathList*, *zipFileName*)

Zip all files in the list

#### <span id="page-52-3"></span>Parameters

- **self** The reserved object 'self'
- **filePathList** List of archivable file paths + names
- **zipFileName** New Zip file path + name

#### **ExtractZipFile**(*zipFileName*, *destPath*)

Extracts the compressed file

#### Parameters

- **self** The reserved object 'self'
- **zipFileName** Extractable file full path + name
- **destPath** Destination path in which to extract the files

#### **Examples**

Archiving procedure:

```
from GISPython import ZipHelper
ZH = ZipHelper.ZipHelper()
workDir = 'c:\\tmp\someDirectory' # Directory to archive
zipFile = 'c:\\tmp\fileName' + self.Tool.MyNowFileSafe() + '.zip' # New zip file with
˓→formatted date (simple example)
zipFile = 'c:\\tmp\fileName{0}.zip'.format(self.Tool.MyNowFileSafe()) # New zip file
˓→with formatted date (good example)
ZH.CompressDir(workDir, zipFile)
```
Extraction procedure:

### ZH = ZipHelper.ZipHelper() workDir = 'c:**\\**tmp\someDirectory' # Directory in which to extract the Zip file zipFile = 'c:**\\**tmp**\f**ileName{0}.zip'.format(self.Tool.MyNowFileSafe()) # Zip file with ˓<sup>→</sup>formatted date ZH.ExtractZipFile(zipFile, workDir)

## <span id="page-52-0"></span>**1.3 Changelog**

### <span id="page-52-1"></span>**1.3.1 v1.46.1 (2020.05.12)**

**from GISPython import** ZipHelper

• SFTPHelper added ability to autorise SFTP connection with RSA private key file

### <span id="page-52-2"></span>**1.3.2 v1.45.3 (2020.05.05)**

• bug fixes for AGServerHelperNTLM

### <span id="page-53-0"></span>**1.3.3 v1.45.2 (2020.04.28)**

• aditional functionality for PublisherHealper

## <span id="page-53-1"></span>**1.3.4 v1.45.1 (2019.15.12)**

- refactoring and aditional functionality for AGServerHelperNTLM. New functionality for working with permisions, roles and users
- refactoring and aditional functionality for PublisherHealper

## <span id="page-53-2"></span>**1.3.5 v1.44.1 (2019.09.11)**

• Mor functionality for PublisherHealper module and coresponding functionality for JsonParamsHelper and xml-ParamsHealper modules to support automated soulution publishing. New functionality further develops capabilities of automatic configuration file changing in CI/CD solutions.

## <span id="page-53-3"></span>**1.3.6 v1.43.3 (2019.08.16)**

• MXDHelper module bug fixes

## <span id="page-53-4"></span>**1.3.7 v1.43.2 (2019.07.26)**

• PublisherHealper module bug fixes

## <span id="page-53-5"></span>**1.3.8 v1.43.1 (2019.07.19)**

- Some code cleanup and bug fixes
- PublisherHealper module has added functionality for updating Json parameter files

## <span id="page-53-6"></span>**1.3.9 v1.42.1 (2019.05.24)**

- Added GISPythonToolBase module for geoprocessing tool operations and automation mechanisms for different operations
- Added PublisherHealper module for deployment operations and xmlParamsHealper for XML parameter file procedures
- AGServerHelperNTLM added method for ArcGIS dataset name retrieval
- GISPythonModule additional functionality for tool licence level check
- JsonParamsHelper additional functionality for value update
- SysGISTools restructured, multiple methods migrated to new GISPythonToolBase module
- SysTools\_unittest added encoding parameters
- Bug fix for TimerHelper

## <span id="page-54-0"></span>**1.3.10 v1.41.1 (2019.01.03)**

• GDPSyncroniserHelper2 - added functionality for synchronising geodtabase tables with Python list objects

## <span id="page-54-1"></span>**1.3.11 v1.40.2 (2018.11.24)**

- AGServerHelperNTLM.py added function to get rights group names for AGS services
- Added capabilities for SimpleFileOps and SimpleFileOpsSafe to CheckCreateClearDir check if dir exist, creates it and clears in one function
- Added aditional support for outputting unicode text in script output

## <span id="page-54-2"></span>**1.3.12 v1.40.1 (2018.09.26)**

- AGServerHelperNTLM.py added support for self generated SSL sites (Unverified SSL cases)
- Added capabilities for GDBHelper.py
- Bug fixes and added capabilities for GDPSyncroniserHelper2.py

## <span id="page-54-3"></span>**1.3.13 v1.39.2 (2018.08.15)**

• Added aditional possibilities for SimpleFileOps.py

## <span id="page-54-4"></span>**1.3.14 v1.39.1 (2018.07.29)**

• Added aditional possibilities for AGServerHelperNTLM.py

## <span id="page-54-5"></span>**1.3.15 v1.38.1 (2018.07.20)**

- Bug fixes for GDPSyncroniserHelper2.py
- Added parameter EnvironmentName. Used for Error Email generation, to indicate Environment in with error ocured.
- Added SetupDefaultEnvironment.py module for fast environment setup.

## <span id="page-54-6"></span>**1.3.16 v1.37.2 (2018.03.29)**

• Bug fixes for AGServerHelperNTLM

## <span id="page-54-7"></span>**1.3.17 v1.37.1 (2018.03.29)**

• Bug fixes for ZipHelper and GISTools10

## <span id="page-54-8"></span>**1.3.18 v1.36.2 (2018.03.04)**

• Added additional capabilities for GDBHelper

## <span id="page-55-0"></span>**1.3.19 v1.36.1 (2018.02.25)**

- Added additional capabilities in shell command running
- Bug fixes in SimpleFileOps file locking functionality
- Added possibility to store time in date time parametrs in Json parameter file

## <span id="page-55-1"></span>**1.3.20 v1.35.2 (2018.01.13)**

- Additional functionality added to SysGISTools module:
	- As there is many performance problems with *arcpy* geoprocessing script history logging, GISPython sets by default for *arcpy* not to log GP history. You can change this behavior by setting SetLogHistory = True in parameters file
	- GISPython Shell command launcher and SQL command launcher has added capabilities to hide passwords that they do not apear in output (logfiles and on screen)

## <span id="page-55-2"></span>**1.3.21 v1.35.1 (2017.11.09)**

- Added GDPSyncroniserHelper2 module
- Changes and bug fixes in:
	- AGServerHelperNTLM
	- SimpleFileOps
	- SysGISTools
	- GISPythonModule
	- GDPSyncroniserHelper
- Added functionality in GDBHelper

## <span id="page-55-3"></span>**1.3.22 v1.34.3 (2017.07.10)**

• Aditional functionality helping of reprinting MyError objects

## <span id="page-55-4"></span>**1.3.23 v1.34.2 (2017.06.19)**

- Bug fixes in unicode output management
- Added functionality in SimpleFileOps and SimpleFileOpsSafe

## <span id="page-55-5"></span>**1.3.24 v1.34.1 (2017.06.09)**

- Released documentation on Read The Docs
- Renamed AGSServerHelpaer module and class to AGSServerHelper
- Added AGSServerHelperNTLM module
- Added additional package dependencies (python-ntlm, patool)
- More module examples

• Modified README.md

## <span id="page-56-0"></span>**1.3.25 v1.33.1 (2017.06.05)**

• Initial release

## <span id="page-56-1"></span>**1.4 Authors**

LVM GEO is a collection of geospatial information technology (GIT) products and services provided by the Geospatial Information Technologies business unit of the JSC Latvia's State Forests (LVM). We have been developing GIT since 2009 to support our business operations, and we offer GIT products and services not only internally, but also to clients specializing in various industries. LVM GEO products range from a modular and multifunctional geospatial information technology platform with interfaces for companies and organizations to open tools for spatial data processing for any GIT user.

Website <http://www.lvmgeo.lv/en/>

E-mail [lvmGEOGit@lvm.lv](mailto:lvmGEOGit@lvm.lv)

# CHAPTER 2

Package index

<span id="page-58-0"></span>• genindex

## Python Module Index

## <span id="page-60-0"></span>a

AGServerHelper, [15](#page-18-1) AGServerHelperNTLM, [18](#page-21-0)

## c

CachingHelper, [22](#page-25-0)

## f

FTPHleper, [22](#page-25-1)

## g

GDBHelper, [24](#page-27-0) GDPSyncroniserHelper, [30](#page-33-0) GDPSyncroniserHelper2, [32](#page-35-0) GISPythonModule, [5](#page-8-2) GISPythonTool, [7](#page-10-0) GISPythonToolBase, [8](#page-11-1)

## j

JsonParamsHelper, [34](#page-37-0)

## m

MailHelper, [35](#page-38-1) MyError, [37](#page-40-0)

## p

PublisherHealper, [37](#page-40-1)

## r

RarHelper, [39](#page-42-0)

## s

```
SFTPHelper, 40
SimpleFileOps, 41
SimpleFileOpsSafe, 45
SysGISTools, 13
SysGISToolsSysParams, 15
SysTools_unittest, 15
```
t TimerHelper, [47](#page-50-0)

## x

xmlParamsHealper, [48](#page-51-0)

## z

ZipHelper, [48](#page-51-1)

## Index

<span id="page-62-0"></span>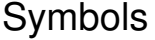

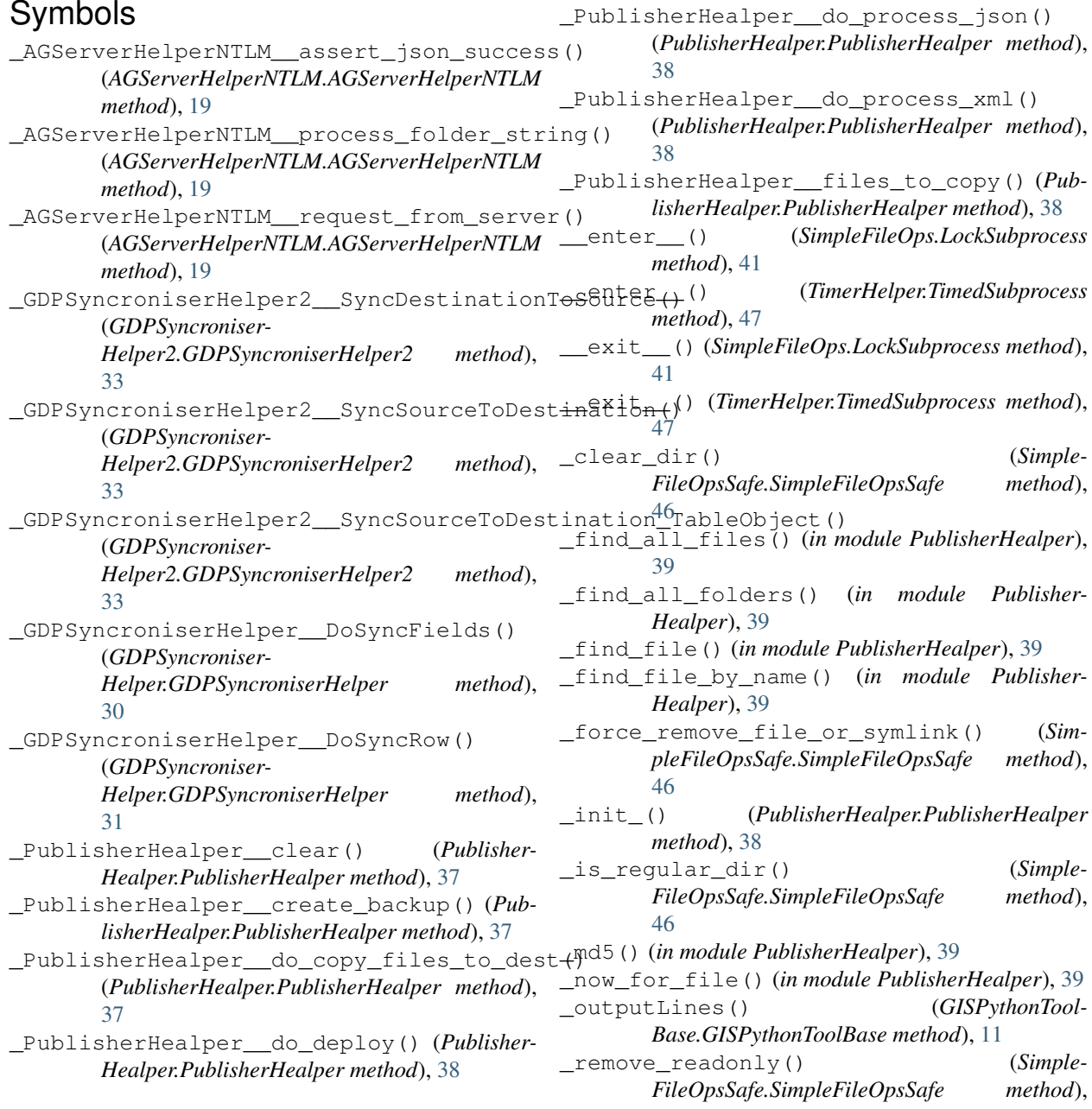

#### [46](#page-49-0)

- \_replace\_in\_file() (*in module Publisher-Healper*), [39](#page-42-1) \_runProcess() (*GISPythonTool-*
- *Base.GISPythonToolBase method*), [11](#page-14-0) \_tryCovertStringEncoding() (*GISPythonTool-*

*Base.GISPythonToolBase method*), [11](#page-14-0)

## A

AchiveFiles() (*GISPythonTool-Base.GISPythonToolBase method*), [8](#page-11-2) AddError() (*GISPythonToolBase.GISPythonToolBase method*), [8](#page-11-2) AddError() (*SysGISTools.GISTools10 method*), [13](#page-16-1) AddMessage() (*GDPSyncroniser-Helper.GDPSyncroniserHelper method*), [30](#page-33-1) AddMessage() (*GDPSyncroniser-Helper2.GDPSyncroniserHelper2 method*), [32](#page-35-1) AddMessage() (*GISPythonTool-Base.GISPythonToolBase method*), [8](#page-11-2) AddMessage() (*SysGISTools.GISTools10 method*), [14](#page-17-0) addRole() (*AGServer-HelperNTLM.AGServerHelperNTLM method*), [19](#page-22-0) addServicePermisions() (*AGServer-HelperNTLM.AGServerHelperNTLM method*), [20](#page-23-0) addUsersToRole() (*AGServer-HelperNTLM.AGServerHelperNTLM method*), [20](#page-23-0) AddWarning() (*GDBHelper.GDBHelper method*), [24](#page-27-1) AddWarning() (*GDPSyncroniser-Helper.GDPSyncroniserHelper method*), [30](#page-33-1) AddWarning() (*GDPSyncroniser-Helper2.GDPSyncroniserHelper2 method*), [32](#page-35-1) AddWarning() (*GISPythonTool-Base.GISPythonToolBase method*), [9](#page-12-0) AddWarning() (*SysGISTools.GISTools10 method*), [14](#page-17-0) AGServerHelper (*module*), [15](#page-18-4) AGServerHelperNTLM (*class in AGServer-HelperNTLM*), [18](#page-21-1) AGServerHelperNTLM (*module*), [18](#page-21-1) AGSServerHelper (*class in AGServerHelper*), [15](#page-18-4) Append() (*GDBHelper.SimpleAppend method*), [29](#page-32-0) AppendValueByPath() (*Json-ParamsHelper.JsonParams method*), [34](#page-37-1) AppendValueByPath() (*xml-ParamsHealper.XMLParams method*), [48](#page-51-2) assertJsonSuccess() (*AGServer-Helper.AGSServerHelper method*), [16](#page-19-0)

AttachFile() (*MailHelper.MailHelper method*), [35](#page-38-2) AutorizeNTWLocation() (*GISPythonTool-Base.GISPythonToolBase method*), [9](#page-12-0)

## B

BackupFiles() (*SimpleFileOps.SimpleFileOps method*), [41](#page-44-2) BackupFiles() (*Simple-FileOpsSafe.SimpleFileOpsSafe method*), [45](#page-48-1) backupFolder (*Publisher-Healper.PublisherHealperConfig attribute*), [38](#page-41-1) BackupOneFile() (*SimpleFileOps.SimpleFileOps method*), [42](#page-45-0) BackupOneFile() (*Simple-FileOpsSafe.SimpleFileOpsSafe method*), [45](#page-48-1)

## $\mathsf C$

CachingHelper (*class in CachingHelper*), [22](#page-25-2) CachingHelper (*module*), [22](#page-25-2) CalculateXY() (*GDBHelper.GDBHelper method*), [24](#page-27-1) callGP() (*SysGISTools.GISTools10 method*), [14](#page-17-0) callGPSilent() (*SysGISTools.GISTools10 method*), [14](#page-17-0) CheckCreateClearDir() (*Simple-FileOps.SimpleFileOps method*), [42](#page-45-0) CheckCreateDir() (*SimpleFileOps.SimpleFileOps method*), [42](#page-45-0) ClearData() (*GDBHelper.GDBHelper method*), [24](#page-27-1) ClearDir() (*SimpleFileOps.SimpleFileOps method*), [42](#page-45-0) ClearDir() (*SimpleFileOpsSafe.SimpleFileOpsSafe method*), [45](#page-48-1) ClerRowInfo() (*GDPSyncroniserHelper2.SyncItem2 method*), [34](#page-37-1) close() (*SFTPHelper.SFTPHelper method*), [40](#page-43-1) CompressDir() (*ZipHelper.ZipHelper method*), [48](#page-51-2) CompressFile() (*ZipHelper.ZipHelper method*), [48](#page-51-2) CompressFileList() (*ZipHelper.ZipHelper method*), [48](#page-51-2) configFilesJson (*Publisher-Healper.PublisherHealperConfig attribute*), [38](#page-41-1) configFilesXML (*Publisher-Healper.PublisherHealperConfig attribute*), [38](#page-41-1) CopareFileLists() (*SimpleFileOps.SimpleFileOps method*), [42](#page-45-0) CopyAllFilesInDir() (*Simple-FileOps.SimpleFileOps method*), [42](#page-45-0) CopyDomain() (*GDBHelper.GDBHelper method*), [24](#page-27-1)

CorrectStr() (*GISPythonTool-Base.GISPythonToolBase method*), [9](#page-12-0) CreateIndex() (*GDBHelper.GDBHelper method*),  $25$ 

## D

Decode() (*GDBHelper.GDBHelper method*), [25](#page-28-0) DecodeField() (*GDBHelper.GDBHelper method*), [25](#page-28-0) DelClearDir() (*SimpleFileOps.SimpleFileOps method*), [43](#page-46-0) DelClearDir() (*Simple-FileOpsSafe.SimpleFileOpsSafe method*), [46](#page-49-0) delete\_file() (*FTPHleper.FTPHleper method*), [22](#page-25-2) delFileIfExists() (*SimpleFileOps.SimpleFileOps method*), [44](#page-47-0) delFileIfExists() (*Simple-FileOpsSafe.SimpleFileOpsSafe method*), [46](#page-49-0) DelleteDomain() (*GDBHelper.GDBHelper method*), [25](#page-28-0) DelleteField() (*GDBHelper.GDBHelper method*), [26](#page-29-0) DelleteObject() (*GDBHelper.GDBHelper method*), [26](#page-29-0) Deply() (*PublisherHealper.PublisherHealper method*), [37](#page-40-2) destinationDir (*Publisher-Healper.PublisherHealperConfig attribute*), [38](#page-41-1) dir\_callback() (*FTPHleper.FTPHleper method*), [23](#page-26-0) doBackup (*PublisherHealper.PublisherHealperConfig attribute*), [38](#page-41-1) DoJob() (*GISPythonModule.GISPythonModule method*), [5](#page-8-3) DoSync() (*GDPSyncroniser-Helper.GDPSyncroniserHelper method*), [30](#page-33-1) DoSync() (*GDPSyncroniser-Helper2.GDPSyncroniserHelper2 method*), [32](#page-35-1) DoSyncFields() (*GDPSyncroniser-Helper2.SyncItem2 method*), [34](#page-37-1) download() (*SFTPHelper.SFTPHelper method*), [40](#page-43-1) E

encodingPrimary (*SysTools\_unittest.Pr attribute*), [15](#page-18-4) encodingSecondary (*SysTools\_unittest.Pr attribute*), [15](#page-18-4) ErrorLogDir (*SysTools\_unittest.Pr attribute*), [15](#page-18-4) ErrorLogDirArh (*SysTools\_unittest.Pr attribute*), [15](#page-18-4)

execute() (*GISPythonTool.GISPythonTool method*), [7](#page-10-1) ExtractRarFile() (*RarHelper.RarHelper method*), [39](#page-42-1)

ExtractZipFile() (*ZipHelper.ZipHelper method*), [49](#page-52-3)

## F

FindDirectory() (*SimpleFileOps.SimpleFileOps method*), [43](#page-46-0) FindFile() (*SimpleFileOps.SimpleFileOps method*), [43](#page-46-0) FindFileByDate() (*SimpleFileOps.SimpleFileOps method*), [43](#page-46-0) FindFileRecursive() (*Simple-FileOps.SimpleFileOps method*), [43](#page-46-0) FindNewestFile() (*SimpleFileOps.SimpleFileOps method*), [43](#page-46-0) FTPFile (*class in FTPHleper*), [22](#page-25-2) FTPHleper (*class in FTPHleper*), [22](#page-25-2) FTPHleper (*module*), [22](#page-25-2)

## G

GDBHelper (*class in GDBHelper*), [24](#page-27-1) GDBHelper (*module*), [24](#page-27-1) GDPSyncroniserHelper (*class in GDPSyncroniser-Helper*), [30](#page-33-1) GDPSyncroniserHelper (*module*), [30](#page-33-1) GDPSyncroniserHelper2 (*class in GDPSyncroniserHelper2*), [32](#page-35-1) GDPSyncroniserHelper2 (*module*), [32](#page-35-1) GenerateCache() (*CachingHelper.CachingHelper method*), [22](#page-25-2) genToken() (*AGServerHelper.AGSServerHelper method*), [16](#page-19-0) get\_file() (*FTPHleper.FTPHleper method*), [23](#page-26-0) get\_file\_date() (*FTPHleper.FTPHleper method*), [23](#page-26-0) get\_file\_size() (*FTPHleper.FTPHleper method*), [23](#page-26-0) GetAtributeByPath() (*xml-ParamsHealper.XMLParams method*), [48](#page-51-2) GetDatasetNames() (*AGServer-HelperNTLM.AGServerHelperNTLM method*), [18](#page-21-1) GetDatasetNamesWithObjects() (*AGServer-HelperNTLM.AGServerHelperNTLM method*), [18](#page-21-1) GetDSConnectedElements() (*GDB-Helper.GDBHelper method*), [26](#page-29-0) GetfileNameWithDate() (*Simple-FileOps.SimpleFileOps method*), [44](#page-47-0) GetLog() (*SimpleFileOps.SimpleFileOps method*), [44](#page-47-0) getParameterInfo() (*GISPython-*

*Tool.GISPythonTool method*), [7](#page-10-1)

GetParams() (*JsonParamsHelper.JsonParams method*), [34](#page-37-1) GetParams() (*xmlParamsHealper.XMLParams method*), [48](#page-51-2) GetPS() (*GISPythonToolBase.GISPythonToolBase method*), [9](#page-12-0) GetRelations() (*GDBHelper.GDBHelper method*), [26](#page-29-0) GetResultValue() (*GISPythonModule.GISPythonModuleArgsHelper method*), [6](#page-9-0) GetRightsGroupsNames() (*AGServer-HelperNTLM.AGServerHelperNTLM method*), [18](#page-21-1) getRoles() (*AGServer-HelperNTLM.AGServerHelperNTLM method*), [20](#page-23-0) GetRowStatussInfo() (*GDPSyncroniser-Helper2.SyncItem2 method*), [34](#page-37-1) GetSafeName() (*SimpleFileOps.SimpleFileOps method*), [44](#page-47-0) GetServerJson() (*AGServer-Helper.AGSServerHelper method*), [15](#page-18-4) GetServerJson() (*AGServer-HelperNTLM.AGServerHelperNTLM method*), [18](#page-21-1) getServiceFromServer() (*AGServer-Helper.AGSServerHelper method*), [16](#page-19-0) getServiceFromServer() (*AGServer-HelperNTLM.AGServerHelperNTLM method*), [20](#page-23-0) GetServiceInfo() (*AGServer-HelperNTLM.AGServerHelperNTLM method*), [19](#page-22-0) getServiceList() (*AGServer-Helper.AGSServerHelper method*), [17](#page-20-0) getServiceList() (*AGServer-HelperNTLM.AGServerHelperNTLM method*), [20](#page-23-0) getServicePermisions() (*AGServer-HelperNTLM.AGServerHelperNTLM method*), [20](#page-23-0) GetSQL() (*GISPythonToolBase.GISPythonToolBase method*), [9](#page-12-0) GetStatusTxt() (*SimpleFileOps.LockResults method*), [41](#page-44-2) GetTime() (*TimerHelper.TimerHelper method*), [47](#page-50-1) GetTimeReset() (*TimerHelper.TimerHelper method*), [47](#page-50-1) GetUniqueValues() (*GDBHelper.RowHelper2 method*), [27](#page-30-1) getUsersWithinRole() (*AGServer-HelperNTLM.AGServerHelperNTLM method*), [21](#page-24-0)

GetValueByPath() (*JsonParamsHelper.JsonParams method*), [34](#page-37-1) GetValueByPath() (*xml-ParamsHealper.XMLParams method*), [48](#page-51-2) GISPythonMailHelper (*class in MailHelper*), [35](#page-38-2) GISPythonModule (*class in GISPythonModule*), [5](#page-8-3) GISPythonModule (*module*), [5](#page-8-3) GISPythonModuleArgsHelper (*class in GISPythonModule*), [6](#page-9-0) GISPythonTool (*class in GISPythonTool*), [7](#page-10-1) GISPythonTool (*module*), [7](#page-10-1) GISPythonToolBase (*class in GISPythonToolBase*), [8](#page-11-2) GISPythonToolBase (*module*), [8](#page-11-2) GISTools10 (*class in SysGISTools*), [13](#page-16-1) GISTools\_unittest (*class in SysTools\_unittest*), [15](#page-18-4)

### H

HasField() (*GDBHelper.GDBHelper method*), [26](#page-29-0) HasInTableQuery() (*GDPSyncroniser-Helper2.SyncDefinition2 method*), [34](#page-37-1) HasOutTableQuery() (*GDPSyncroniser-Helper2.SyncDefinition2 method*), [34](#page-37-1)

#### I

includeFolders (*Publisher-Healper.PublisherHealperConfig attribute*), [39](#page-42-1) initializeParameters() (*GISPython-Tool.ToolValidator method*), [7](#page-10-1) initModule() (*GISPythonModule.GISPythonModule method*), [5](#page-8-3) isLicensed() (*GISPythonTool.GISPythonTool method*), [7](#page-10-1) IsServiceRunning() (*AGServer-Helper.AGSServerHelper method*), [16](#page-19-0) isServiceRunning() (*AGServer-HelperNTLM.AGServerHelperNTLM method*), [21](#page-24-0)

## J

JsonParams (*class in JsonParamsHelper*), [34](#page-37-1) JsonParamsHelper (*module*), [34](#page-37-1)

## L

list\_files() (*FTPHleper.FTPHleper method*), [23](#page-26-0) LockResults (*class in SimpleFileOps*), [41](#page-44-2) LockSubprocess (*class in SimpleFileOps*), [41](#page-44-2)

## M

MailHelper (*class in MailHelper*), [35](#page-38-2) MailHelper (*module*), [35](#page-38-2) mainModule() (*GISPythonModule.GISPythonModule method*), [5](#page-8-3)

moduleName (*Publisher-Healper.PublisherHealperConfig attribute*), [39](#page-42-1) MyDateForParam() (*GISPythonTool-Base.GISPythonToolBase method*), [9](#page-12-0) MyDateFromParam() (*GISPythonTool-Base.GISPythonToolBase method*), [9](#page-12-0) MyDispose() (*GISPythonModule.GISPythonModule method*), [5](#page-8-3) MyDispose() (*GISPythonTool-Base.GISPythonToolBase method*), [9](#page-12-0) MyDispose() (*SysGISTools.GISTools10 method*), [14](#page-17-0) MyEnd() (*GISPythonModule.GISPythonModule method*), [5](#page-8-3) MyEnd() (*GISPythonToolBase.GISPythonToolBase method*), [10](#page-13-0) MyError, [37](#page-40-2) MyError (*module*), [37](#page-40-2) MyNow() (*GISPythonToolBase.GISPythonToolBase method*), [10](#page-13-0) MyNowFile() (*GISPythonTool-Base.GISPythonToolBase method*), [10](#page-13-0) MyNowFileSafe() (*GISPythonTool-Base.GISPythonToolBase method*), [10](#page-13-0) MyNowForParam() (*GISPythonTool-Base.GISPythonToolBase method*), [10](#page-13-0) MyNowOracle() (*GISPythonTool-Base.GISPythonToolBase method*), [10](#page-13-0) MyNowUTC() (*GISPythonToolBase.GISPythonToolBase method*), [10](#page-13-0) MySR (*class in SysGISTools*), [14](#page-17-0)

## $\left( \right)$

OutDir (*SysTools\_unittest.Pr attribute*), [15](#page-18-4) OutDirArh (*SysTools\_unittest.Pr attribute*), [15](#page-18-4) OutputErrors() (*SysGISTools.GISTools10 method*), [14](#page-17-0) outputLogfile() (*GISPythonTool-Base.GISPythonToolBase method*), [12](#page-15-0) OutputMessages() (*GDBHelper.GDBHelper method*), [27](#page-30-1) OutputMessages() (*SysGISTools.GISTools10 method*), [14](#page-17-0)

## P

Pr (*class in SysTools\_unittest*), [15](#page-18-4) printFile() (*SimpleFileOps.SimpleFileOps method*), [44](#page-47-0) PrintText() (*GISPythonModule.GISPythonModule method*), [5](#page-8-3) processArgument() (*GISPythonModule.GISPythonModuleArgsHelper method*), [6](#page-9-0) PublisherHealper (*class in PublisherHealper*), [37](#page-40-2)

PublisherHealper (*module*), [37](#page-40-2) PublisherHealperConfig (*class in Publisher-Healper*), [38](#page-41-1) PublishServerJson() (*AGServer-Helper.AGSServerHelper method*), [16](#page-19-0) publishServerJson() (*AGServer-HelperNTLM.AGServerHelperNTLM method*), [21](#page-24-0)

## R

RarHelper (*class in RarHelper*), [39](#page-42-1) RarHelper (*module*), [39](#page-42-1) readJson() (*SimpleFileOps.LockSubprocess method*), [41](#page-44-2)

removeRole() (*AGServer-HelperNTLM.AGServerHelperNTLM method*), [21](#page-24-0) removeUsersFromRole() (*AGServer-*

*HelperNTLM.AGServerHelperNTLM method*), [21](#page-24-0)

replacementMap (*Publisher-Healper.PublisherHealperConfig attribute*), [39](#page-42-1)

RowHelper (*class in GDBHelper*), [27](#page-30-1)

RowHelper2 (*class in GDBHelper*), [27](#page-30-1)

run\_with\_limited\_time() (*GISPythonTool-Base.GISPythonToolBase method*), [12](#page-15-0)

runInsideJob() (*GISPythonModule.GISPythonModule method*), [5](#page-8-3)

RunPS() (*GISPythonToolBase.GISPythonToolBase method*), [10](#page-13-0)

runShell() (*GISPythonToolBase.GISPythonToolBase method*), [12](#page-15-0)

RunSQL() (*GISPythonToolBase.GISPythonToolBase method*), [10](#page-13-0)

## S

SendMessage() (*MailHelper.MailHelper method*), [36](#page-39-0) SetInitValue() (*GISPythonModule.GISPythonModuleArgsHelper method*), [6](#page-9-0) SetMainModuleValue() (*GISPythonModule.GISPythonModuleArgsHelper method*), [6](#page-9-0) SetTool() (*GISPythonModule.GISPythonModule method*), [5](#page-8-3) setUp() (*SysTools\_unittest.GISTools\_unittest method*), [15](#page-18-4) SFTPHelper (*class in SFTPHelper*), [40](#page-43-1) SFTPHelper (*module*), [40](#page-43-1) SimpleAppend (*class in GDBHelper*), [29](#page-32-0) SimpleFileOps (*class in SimpleFileOps*), [41](#page-44-2) SimpleFileOps (*module*), [41](#page-44-2)

SimpleFileOpsSafe (*class in SimpleFileOpsSafe*), [45](#page-48-1) SimpleFileOpsSafe (*module*), [45](#page-48-1) sourceDir (*Publisher-Healper.PublisherHealperConfig attribute*), [39](#page-42-1) SourceToDestination() (*GDPSyncroniser-Helper2.SyncDefinition2 method*), [34](#page-37-1) StartService() (*AGServerHelper.AGSServerHelper method*), [16](#page-19-0) startService() (*AGServer-HelperNTLM.AGServerHelperNTLM method*), [21](#page-24-0) StartStopService() (*AGServer-Helper.AGSServerHelper method*), [16](#page-19-0) StopService() (*AGServerHelper.AGSServerHelper method*), [16](#page-19-0) stopService() (*AGServer-HelperNTLM.AGServerHelperNTLM method*), [21](#page-24-0) SyncDefinition (*class in GDPSyncroniserHelper*), [31](#page-34-0) SyncDefinition2 (*class in GDPSyncroniser-Helper2*), [34](#page-37-1) SyncItem2 (*class in GDPSyncroniserHelper2*), [34](#page-37-1) SysGISTools (*module*), [13](#page-16-1) SysGISToolsSysParams (*module*), [15](#page-18-4) SysTools\_unittest (*module*), [15](#page-18-4)

## T

tearDown() (*SysTools\_unittest.GISTools\_unittest method*), [15](#page-18-4) test\_shellRun() (*Sys-Tools\_unittest.GISTools\_unittest method*), [15](#page-18-4) test\_Tool\_init() (*Sys-Tools\_unittest.GISTools\_unittest method*), [15](#page-18-4) TimedSubprocess (*class in TimerHelper*), [47](#page-50-1) TimerHelper (*class in TimerHelper*), [47](#page-50-1) TimerHelper (*module*), [47](#page-50-1) TimerReset() (*TimerHelper.TimerHelper method*), [47](#page-50-1) ToolValidator (*class in GISPythonTool*), [7](#page-10-1)

## U

uni() (*in module GDBHelper*), [29](#page-32-0) UpdateAtributeByPath() (*xml-ParamsHealper.XMLParams method*), [48](#page-51-2) updateMessages() (*GISPythonTool.GISPythonTool method*), [7](#page-10-1) updateMessages() (*GISPythonTool.ToolValidator method*), [7](#page-10-1)

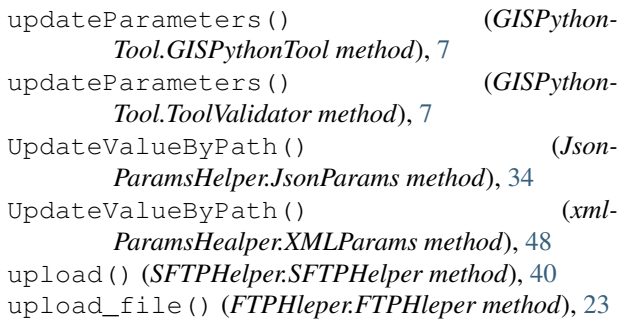

## V

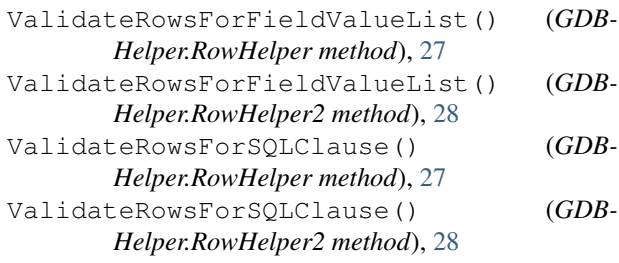

## W

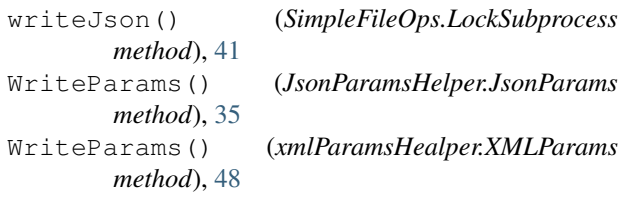

## X

XMLParams (*class in xmlParamsHealper*), [48](#page-51-2) xmlParamsHealper (*module*), [48](#page-51-2)

## Z

ZipHelper (*class in ZipHelper*), [48](#page-51-2) ZipHelper (*module*), [48](#page-51-2)